Západočeská univerzita v Plzni Fakulta aplikovaných věd Katedra kybernetiky

# Diplomová práce

## Předzpracování a 3D segmentace lékařských obrazových dat

Plzeň, 2012 Pavel Špatenka

 $($ originál zadání $)$ 

## Prohlášení

Předkládám tímto k posouzení a obhajobě diplomovou práci zpracovanou na závěr studia na Fakultě aplikovaných věd Západočeské univerzity v Plzni.

V Plzni dne 29. srpna 2012 ......................................................

 $vlastnoruční podpis$ 

## Poděkování

Na tomto místě bych rád poděkoval Ing. Tomáši Rybovi za vedení této diplomové práce, poskytnutí studijních materiálů, odborných rad a konzultací.

Poděkování rovněž patří celé rodině za podporu během tvorby této práce i v průběhu celého studia.

## Abstrakt

Tato diplomová práce byla vytvořena v rámci projektu Queetech na Katedře kybernetiky a zabývá se předzpracováním a 3D segmentací lékařských obrazových dat. Popisuje lékařské zobrazovací metody a formát DICOM pro ukládání lékařských obrazových dat a vysvětluje některé metody předzpracování a segmentace obrazu. Ukazuje výsledky kombinace různých metod předzpracování a segmentace aplikovaných na 3D snímky počítačového tomografu.

## Klíčová slova

zpracování obrazu, segmentace, zpracování lékařských obrazových dat, DI-COM, GrowCut, Mean-shift, prahování, Otsuova metoda, narůstání oblastí, Kuwaharův filtr

## Abstract

This Master Thesis has been written under the Queetech project at the Department of Cybernetics and deals with preprocessing and segmentation of 3D medical image data. It describes medical imaging methods and DICOM format for storing medical image data and explains some of the preprocessing and image segmentation methods. It shows results of a combination of different preprocessing and segmentation methods applied to 3D computer tomography images.

## Keywords

image processing, segmentation, medical imaging, DICOM, GrowCut, Meanshift, thresholding, Otsu's method, Region growing, Kuwahara filter

# Obsah

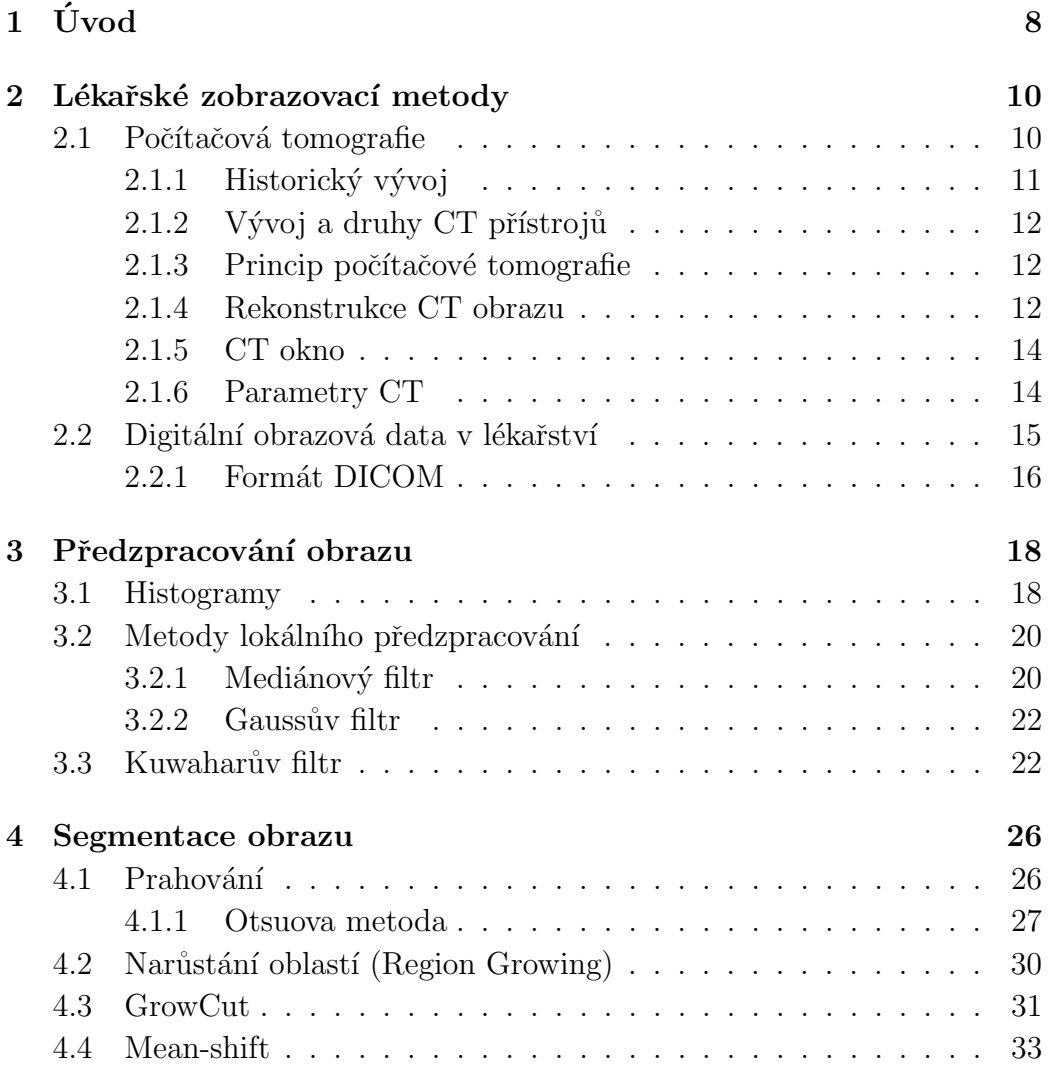

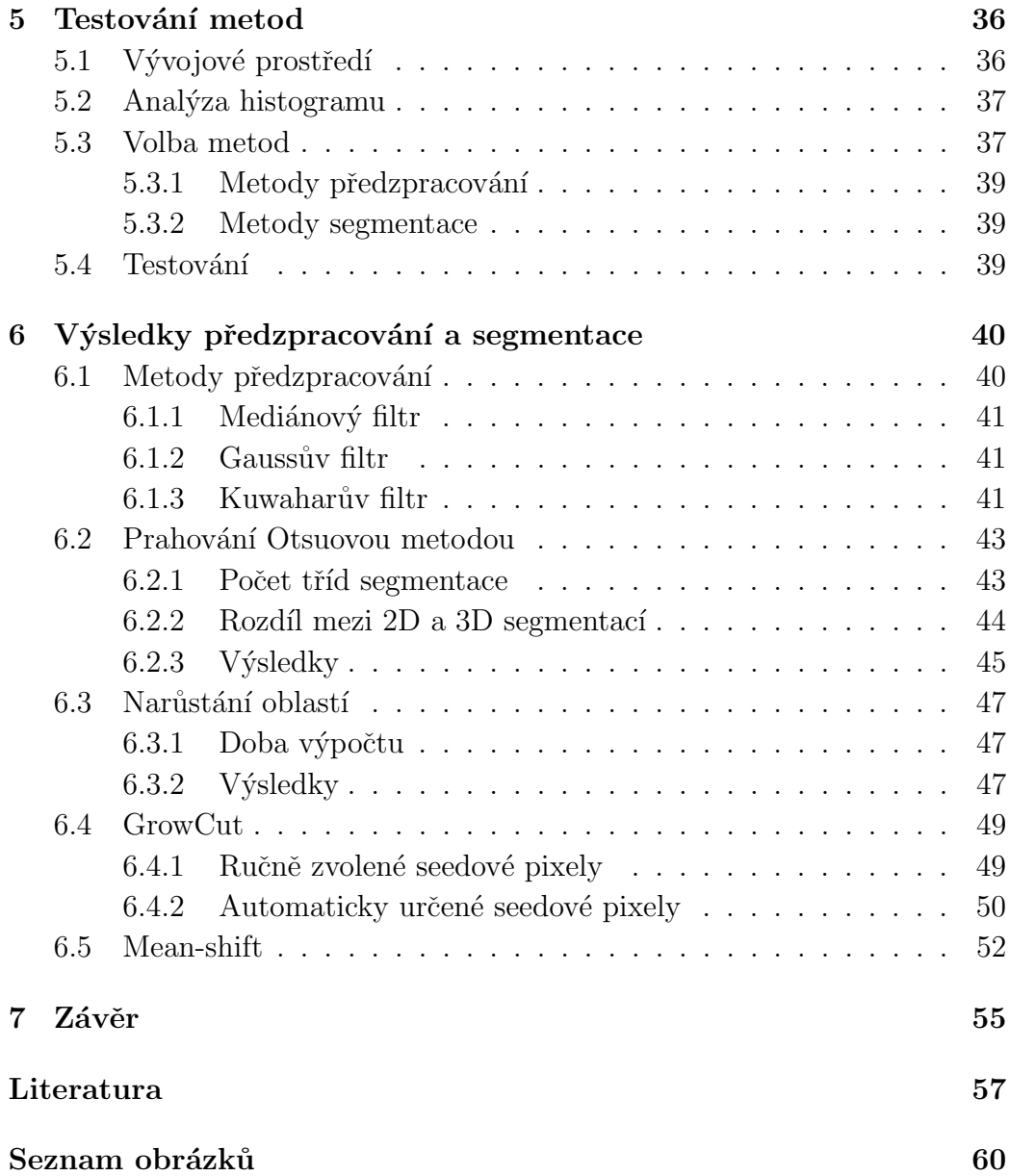

## Kapitola 1

# Úvod

Jedním z významných vědních oborů současné doby je digitální zpracování signálu, jehož aplikace se uplatňují v mnoha odvětvích lidské činnosti. Od šedesátých let minulého století pak zažívá velký rozmach jeho podobor zpracování digitálního obrazu, který se zabývá zpracováním signálu ve dvou-, případně tří-dimenzionálním prostoru. Stejně jako digitální zpracování signálu, i digitální zpracování obrazu přináší mnoho výhod oproti jejich analogovému předchůdci. Umožňuje použití mnoha dalších přístupů, metod, algoritmů a nachází využití v mnoha oblastech. Mezi tyto oblasti patří například počítačové vidění, robotika, doprava nebo lékařská diagnostika.

Předkládaná diplomová práce vznikla z podnětu projektu Queetech na Katedře kybernetiky, do něhož je autor více než dva roky zapojen. Tento projekt se zabývá počítačovou podporou, automatickým zpracováním lékařských obrazových dat a diagnostikou chorob. Ve spolupráci s Klinikou zobrazovacích metod Fakultní nemocnice Plzeň si jako jeden z cílů klade usnadnit lékařům práci při počítačovém zpracování medicínských obrazových dat. Jednou z řešených úloh je analýza vývoje tumorů v čase. Cílem této diplomové práce se stalo otestování několika metod segmentace obrazu dat v kombinaci s některými metodami předzpracování. Konkrétně se jedná o segmentaci jater ze snímků počítačové tomografie  $^1$ .

Úvodní kapitoly popisují specifika zpracování obrazových dat v lékař-

<sup>&</sup>lt;sup>1</sup>Počítačová tomografie - computer tomography(CT).

ství souvisejícími s objektem zájmu této práce. Je zde vysvětlena podstata činnosti počítačové tomografie, její fyzikální princip a způsob rekonstrukce získaného obrazu. Dále jsou popsána specifika získaných obrazových dat a způsob jejich digitálního uchování - formátu DICOM. Navazující kapitola se zabývá vysvětlením funkce histogramu obrazu a jeho souvislosti s některými metodami předzpracování obrazu. V kapitole 4 jsou představeny některé metody segmentace obrazu. Jednak segmentační metody jednodušší (a zároveň nejčastěji používané) a jednak metody zaznamenávající rozvoj a uplatnění v posledních několika letech.

V posledních třech částech práce jsou popsány způsoby testování zvolených segmentačních metod a jejich výsledky při kombinaci s různými metodami předzpracování. Jsou zmíněna specifika a rozdíly v chování pro dvoja trojrozměrná obrazová data a zhodnoceny rychlosti běhu metod. Na závěr práce jsou navržena možná zlepšení použitých metod a nastíněny možnosti dalšího zkoumání.

## Kapitola 2

## Lékařské zobrazovací metody

Metod pro zobrazení lidského těla existuje celá řada. Liši se hlavně fyzikálním principem získávání snímku. Jednou z nejstarších metod je rentgenová skiagrafie (často označováno jednoduše jako rentgen - RTG), která využívá toho, že různě tkáně v těle pohlcují rentgenové záření různou měrou. Casto je využíváno kontrastních látek. Na RTG snímkování později navázala počítačová tomografie, jež umožňuje zobrazení ve třech dimenzích. Mezi další významné metody patří magnetická rezonance (MR/MRI), jejímž základním principem je polarizace jader vodíku v silném magnetickém poli. Další významnou skupinou jsou pak metody tzv. nukleární medicíny, kam patří jednofotonová emisní počítačová tomografie (SPECT) a pozitronová emisní tomografie (PET). Tyto metody pracují na principu aplikace specifického radioindikátoru do těla pacienta (dle druhu vyšetření), jehož záření je poté zachyceno pomocí detektorů. Velmi významnou metodou je rovněž ultrasonografie, tedy metoda využívající odrazu ultrazvuku od rozhraní tkání.

## 2.1 Počítačová tomografie

Jak již bylo řečeno, jednou z metod využívajících rentgenového záření jako prostředku získání obrazových dat je počítačová tomografie. Její hlavní využití se koncentruje v oblasti medicíny a zahrnuje mnoho oblastí diagnostiky. Ukázka počítačového tomografu je na obrázku 2.1

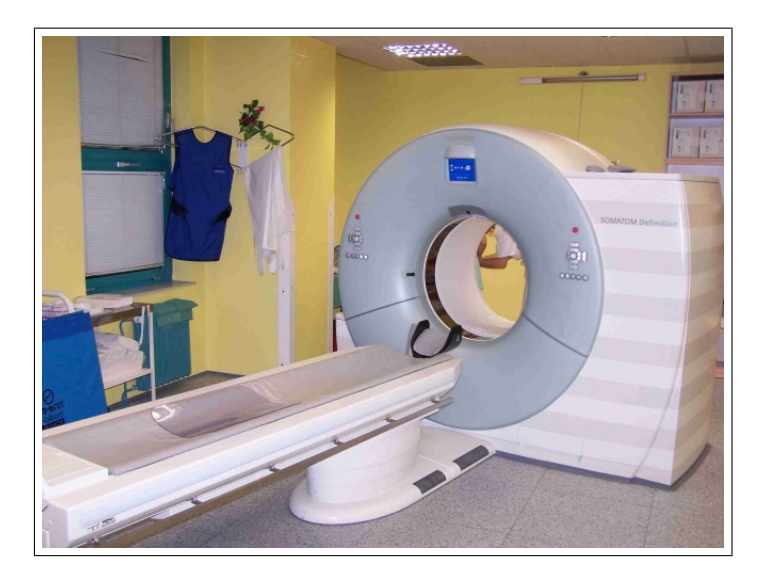

Obrázek 2.1: Ukázka počítačového tomografu Siemens Somatom Definition. Obrázek převzat z [FN Plzeň (2012)].

### 2.1.1 Historický vývoj

Nejdříve zmiňme stručnou historii, popsanou v [Žižka, Eliáš (2009)]. Nejzásadnějším objevem nutným pro vznik této technologie byl objev rentgenového záření W. C. Röntgenem v roce 1895. Za vynálezce samotné počítačové tomografie je považován Godfrey Hounsfield<sup>1</sup>, který v roce 1972 uvedl do provozu první tomograf EMI Mark I. Nezávisle na něm podobný objev učinil ve stejné době také Allan McLeod Cormack. V roce 1987 byla vynalezena technologie s kontinuální rotací ("slip-ring"). První tzv. spirální (helikální)<br>CE <sup>2</sup> kontinuální rotací ("slip-ring"). První tzv. spirální (GE kol CT<sup>2</sup> pak bylo představeno v roce 1989. První multidetektorové CT bylo uvedeno do provozu koncem 90. let a bylo schopno rekonstruovat 8 vrstev obrazu za sekundu. CT přístroje v současné době jsou schopny produkovat kolem 100 vrstev za sekundu.

 $1$ Sir Godfrey Newbold Hounsfield - pojmenována po něm Hounsfieldova jednotka (HU - Houndsfield unit).

 ${}^{2}$ Fakticky správné označení je helikální CT dle latinského helix - šroubovice.

### 2.1.2 Vývoj a druhy CT přístrojů

První typy počítačových tomografů byly konstruovány tak, že rentgenka a jeden detektor se otočily o 360° kolem pacienta a poté se posunuli na další vrstvu. V dalších vývojových stupních byl zvýšen počet detektorů na 10-50. Významným milníkem v technologii CT pak byla změna pohybu rentgenky a detektorů z rotačně-translačního na pouze rotační (snímání ve tvaru šroubovice). V současné době jsou CT vybaveny cca. jedním tisícem stacionárních detektorů v několika řadách, kde kolem osy pacienta rotuje již pouze rentgenka. CT tedy můžeme rozdělit na dvě velké skupiny:

- konvenční snímání probíhá po vrstvách (vrstva  $\rightarrow$  posun  $\rightarrow$  vrstva...)
- spirální (helikální) snímání probíhá kontinuální rotací (šroubovice), jednotlivé vrstvy se poté interpolují

Tento technologický vývoj umožnil razantní zrychlení doby tvorby snímku (1-4 sekundy), čímž snížil chyby v obraze způsobené pohybem pacienta (zejména vlivem dýchání).

#### 2.1.3 Princip počítačové tomografie

 $Základním principem počítačové tomografie (viz. např. [Žižka, Eliáš (2009)])$ je měření absorpce rentgenového záření v určité vrstvě (tloušt'ce) z velkého množství úhlů. Rentgenka a detektory rotují kolem osy zkoumaného předmětu (pacienta) a měřená data jsou poté zpracována. Získáme tak několik stovek projekcí, tedy v podstatě soustavu mnoha rovnic (viz. schéma na obrázku 2.2), jejímž vyřešením získáme rekonstruovaný obraz.

#### 2.1.4 Rekonstrukce CT obrazu

Po dokončení scanu pacienta získáme tzv. hrubá data, tedy informaci o absorpci záření v dané vrstvě z různých úhlů. Pomocí tzv. filtrované zpětné projekce (popsána například v [Jan 2006]) získáme sadu 2D obrazů. V naprosté většině případů jsou tyto získané obrazy v rozlišení  $512 \times 512$  bodů.

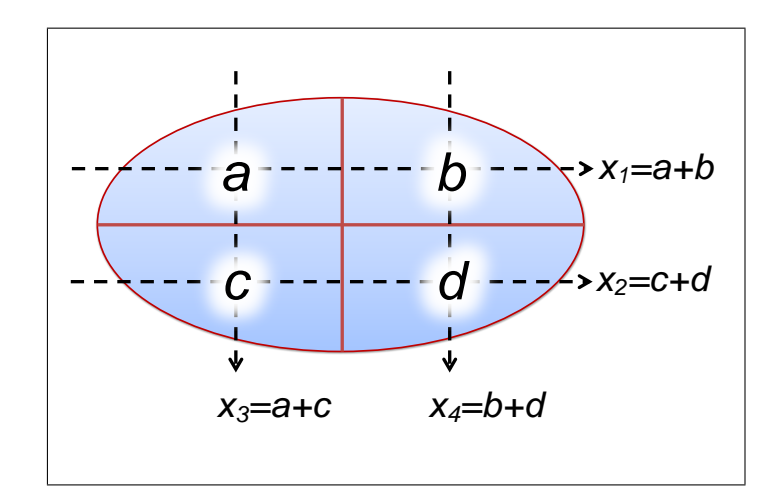

Obrázek 2.2: Princip rekonstrukce CT obrazu.

Jelikož rentgenka při snímání prozařuje určitou vrstvu (tloušt'ku), mluvíme v tomto případě o voxelech<sup>3</sup>. Každý získaný bod pak představuje celkovou absorpci záření v daném elementárním objemu.

Množství absorbovaného záření daného voxelu se vyjadřuje pomocí tzv. Hounsfieldových jednotek (HU)<sup>4</sup>. Platí zde úměra čím vyšší absorpce záření, tím vyšší hodnota a světlejší odstín v šedotónové reprezentaci. Podobně jako u běžných RTG snímků jsou proto na snímcích kosti téměř bílé a vzduch černý. Hounsfieldova škála má  $2^{12} = 4096$  absorpčních koeficientů se dvěma fixními body:

- vzduch:  $-1000$  HU
- $\bullet$  voda: 0  $HU$

Typické hodnoty denzit HU různých tkání jsou uvedeny v tabulce 2.1. Hodnoty jsou samozřejmě orientační a jsou ovlivněny mnoha biologickými i technickými faktory.

 $3$ Voxel = VOlume matriX ELement.

 $4$ Hounsfieldova jednotka = Hounsfield unit(HU), někdy také označována jako CT číslo nebo Hounsfieldův absorpční koeficient.

| objekt               | denzita[HU]      | Objekt           | denzita[HU]                    |
|----------------------|------------------|------------------|--------------------------------|
| vzduch               | $-1000$          | bílá hm. mozková | $+25$ až $+32$                 |
| tuk                  | $-40$ až $-120$  | absces - stěna   | $+28$ až $+35$                 |
| voda                 | $\left( \right)$ | nádory všeobecně | $+30 \text{ a} \check{z} + 50$ |
| cysta                | $+1$ až $+15$    | šedá hm. mozková | $+30 \text{ až } +40$          |
| žluč                 | $+5$ až $+10$    | ledviny          | $+30 \text{ a} \check{z} +37$  |
| mozkomíšní mok       | $+3$ až $+14$    | krev v aortě     | $+31$ až $+45$                 |
| starý moz. infarkt   | $+10$ až $+16$   | slinivka břišní  | $+34$ až $+45$                 |
| absces - obsah       | $+15$ až $+25$   | mízní uzliny     | $+35$ až $+40$                 |
| starý hematom        | $+18$ až $+40$   | slezina          | $+45$ až $+55$                 |
| otok mozku           | $+18$ až $+26$   | játra            | $+50$ až $+68$                 |
| nekrózy              | $+19$ až $+25$   | čerstvý hematom  | $+65$ až $+85$                 |
| čerstvý moz. infarkt | $+22$ až $+26$   | kalcifikace      | $nad +85$                      |
| metastázy            | $+25$ až $+50$   | kompaktní kost   | $+300$ a více                  |

Tabulka 2.1: Typické hodnoty denzit různých lidských tkání. Tabulka byla převzata z  $[\text{Žižka}, \text{ Eliáš } (2007)].$ 

#### 2.1.5 CT okno

Jak již bylo řečeno, získaný snímek má rozsah intenzit jasu 4096. Lidské oko je však schopno rozlišit maximálně 30 odstínů šedi. Z tohoto důvodu se při prohlížení snímků nastavuje takzvané CT okno (window). To zúží rozmezí na škále koeficientů, které namapuje na celý rozsah stupňů šedi. Hodnotám mimo rozsah okna pak jsou přiřazeny minimální, respektive maximální hodnoty jasu. U CT okna se zpravidla nastavuje jeho středa a poté šířka.

#### 2.1.6 Parametry CT

Poté, co lékař vymezí rozsah snímané oblasti je třeba nastavit parametry samotného skenu CT, které po získání dat již samozřejmě nelze změnit, a které ovlivní výsledný snímek. V případě konvenčního CT se jedná o:

• napětí rentgenky  $[kV]$  - pro nejčastější aplikace cca. 130 kV

- proud  $[mA]$  dohromady s dobou trvání skenu určuje expozici  $[mAs]$
- doba trvání skenu [s] má vliv na potlačení pohybových artefakty d´ych´an´ı, pulz, peristaltika, pohyb pacienta
- kolimace [mm] má vliv na rozlišení a šum v podstatě určuje "prozařovanou tloušťku/vrstvu"
- posun stolu [mm] určuje vzdálenost vrstev dle vztahu s kolimací se mohou vrstvy překrývat, kontinuálně na sebe navazovat nebo může snímání proběhnout s mezivrstvovou mezerou (například přehledový snímek trupu)
- čas mezi skeny [s] podmíněno chlazením rentgenky

Pro spirální CT se místo posunu stolu nastavuje tzv. stoupání (pitch), což je délka posunu stolu za jednu rotaci dělená kolimací. Pro standardní spirální CT se nastavuje v rozmezí 1 - 3, pro multidetektorové pak 4 - 8. Je zřejmé, že při technice spirálního skenování se data jednotlivých vrstev do obrazu následně interpolují, protože sken probíhá po trajektorii šroubovice.

Obecně pro parametry konvenční i spirální počítačové tomografie platí, že kvalita získaného obrazu je vždy kompromisem mezi mírou šumu, rozlišovací schopností, rozsahem vyšetřované oblasti a radiační zátěží pacienta.

### 2.2 Digitální obrazová data v lékařství

Zpracování lékařských obrazových dat (tzv. medical imaging) je souborem metod a technik sloužících k získání snímků lidského těla. Snímky jsou dále zpracovány a využity nejčastěji pro detekci chorob, diagnózu nebo vědecké účely.

#### Segmentace obrazu

Obecně principem segmentace obrazu je jeho rozdělení na části s určitými společnými znaky. Ve značné části případů tyto části odpovídají reálným objektům v přírodě. V případě segmentace lékařských obrazových dat se pak nejčastěji jedná o orgány, tkáně a další souvislé biologické celky.

#### Registrace obrazu

V medicínských aplikacích je často třeba srovnávat snímek určitého nálezu se stejným snímkem z jiného časového okamžiku nebo se snímkem zdravého pacienta. Srovnávané snímky mohou být také získány různými zobrazovacími metodami - například pomocí pozitronové emisní tomografie<sup>5</sup> a počítačové tomografie. K tomu slouží algoritmy a postupy souborně nazývané registrace obrazu.

#### Kvantitativní analýza

Metody kvantitativní analýzy slouží k určení a reprezentaci různých měřitelných parametrů a informací v oblasti medicínských obrazových dat. Jedná se například o polohu, objem, tvar či natočení orgánů, tkání nebo patologických nálezů.

#### 2.2.1 Formát DICOM

Výsledkem mnoha let vývoje vznikl univerzální standard pro zobrazovací metody v lékařství  $\bf DICOM^6$ . Nejedná se jen o standard pro formát souboru, ale v podstatě o soubor standardů pro přenos, ukládání a zobrazení digitálních snímků v medicíně, a to ve všech oblastech.

Tento soubor standardů je podrobně popsán např. v [Pianykh (2012)]. Je třeba zmínit, že se standardy DICOM úzce souvisí PACS  $^7$ , což jsou systémy pro získávání, uchování a čtení obrazových dat.

 ${}^{5}Poz$ itronová emisní tomografie (PET) - vyšetřovací metoda nukleární medicíny, kdy je pacientovy podáno radiofarmakum, jehož záření z těla je následně zachyceno tomografem.

 ${}^{6}$ DICOM (Digital Imaging and Communication in Medicine.) - digitational zobrazovací metody a komunikace v lékařství

 ${}^{7}PACS$  (Picture Archiving and Communication Systems - systémy ukládání obrazů a komunikace).

Datový formát DICOM je univerzálním standardem a je unikátní svojí strukturou - uspořádáním do datasetů. Soubory obsahují mnoho informací - například údaje o pacientovi (jméno, ID...), lékaři nebo zobrazovacím přístroji. Obrazová data mohou být uložena ztrátově (JPEG) i bezeztrátově.

Protože DICOM formát obsahuje rovněž osobní údaje daného pacienta, není možné je v původní podobě poskytovat osobám mimo výčet určený Zákonem o zdravotních službách. Z tohoto důvodu je nutné např. v rámci projektu Queetech DICOM snímky anonymizovat. Pro účely rozlišení pacientů je však možné nahradit tyto údaje identifikátorem, který jednoznačně určí, že více snímků patří jednomu pacientovi.

## Kapitola 3

## Předzpracování obrazu

Mezi základní skupiny metod zpracování digitalizovaného obrazu patří předzpracování. Jeho cílem je potlačit nežádoucí vlastnosti obrazu (např. šum) a zvýraznit naopak ty vlastnosti, které jsou podstatné pro následné zpracování. Nelze tím přidat do obrazu novou informaci, naší snahou však obvykle je vypuštění pouze informací pro další zpracování nepodstatných. Metody předzpracování lze rozdělit na 3 skupiny (viz. [Sonka et al. (2008)]: **bodové** jasové transformace, geometrické transformace a lokální metody předzpracování. Je vhodné zmínit, že v této i následující kapitole, které se týkají vysvětlení principů testovaných metod, jsou pro použity obrázky, které nesouvisí se zpracováním dat v lékařství. Hlavním důvodem je zejména větší názornost při vysvětlení specifik chování těchto metod, která by u medicínských snímků nebyla tolik zřetelná.

### 3.1 Histogramy

Histogram obrazu je jedním ze základních nástrojů pro reprezentování informace obsažené v obraze. U šedotónových i barevných obrázků nás nejčastěji zajímá histogram jasu. Jedná se o grafické znázornění rozložení jasu v obraze. Při tvorbě histogramu rozdělíme interval hodnot na množinu n intervalů (tříd) o stejné šířce, nejčastěji každé třídě odpovídá jedna hodnota jasu. Existuje několik typů histogramu. Nejčastěji se jedná o histogram absolutní,

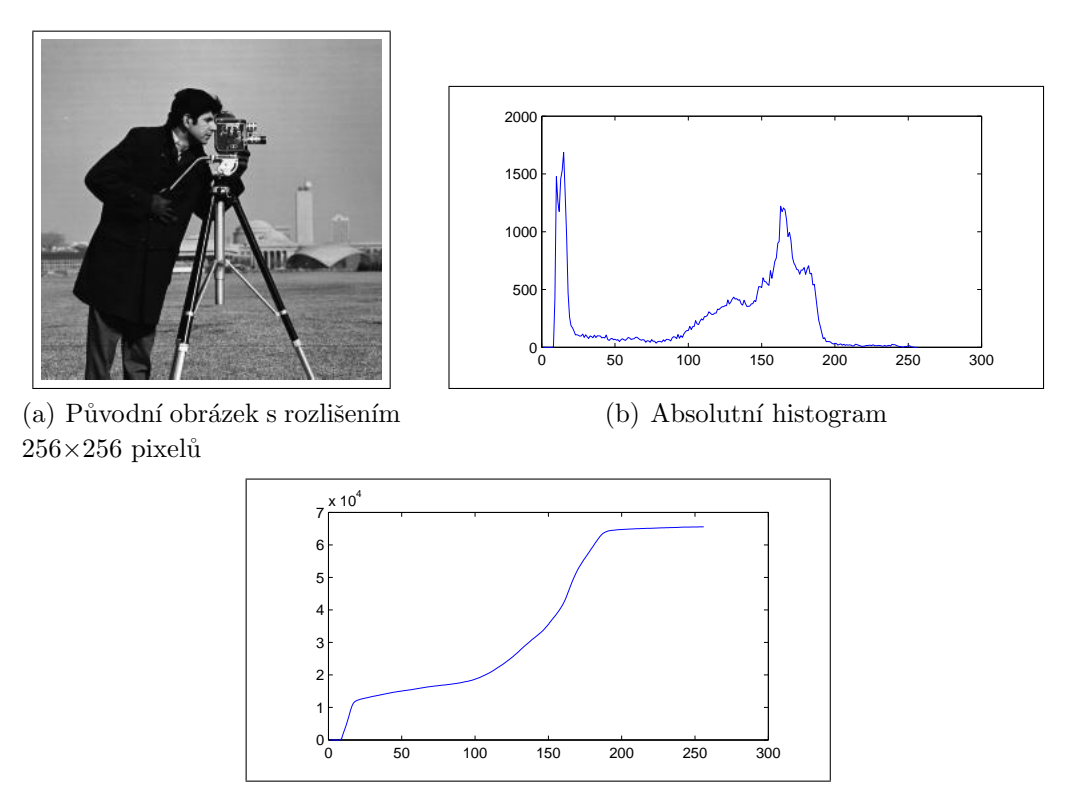

(c) Absolutn´ı kumulativn´ı histogram

Obrázek 3.1: Histogram jasu obrazu.

pro nějž platí:

kde

$$
H(p) = \sum_{i,j} h(i,j,p),
$$
\n(3.1)

$$
h(i,j,p) = \begin{cases} 1 & \text{pro} \quad f(i,j) = p \\ 0 & \text{pro} \quad f(i,j) \neq p \end{cases},
$$
 (3.2)

kde  $H(p)$  je funkcí jasu. Pro tento typ histogramu tedy vykreslujeme hodnoty rovné počtu pixelů s danou intenzitou jasu.

Mezi další typy histogramů patří relativní a kumulativní (někdy také nazýván integrální). Relativní histogram je v podstatě absolutní histogram vydělený počtem pixelů. Je pro něj tudíž charakteristické, že jeho amplituda nezávisí na velikosti obrazu. Histogram kumulativní pak vykresluje závislost počtu pixelů s jasem rovným nebo menším dané hodnotě. Tento typ histogramu má rovněž svoji absolutní a kumulativní verzi. Pro zmíněné typy

histogramů platí následující vztahy:

• relativní histogram:

$$
H_R(p) = \frac{H(p)}{i \cdot j} \tag{3.3}
$$

 $\bullet$  kumulativní histogram absolutní:

$$
G(p) = \sum_{q=0}^{p} H(q)
$$
 (3.4)

• kumulativní histogram relativní:

$$
G_R(p) = \sum_{q=0}^{p} H_R(q)
$$
\n(3.5)

Absolutní a kumulativní absolutní histogram jsou ukázány na obrázku 3.1.

### 3.2 Metody lokálního předzpracování

Pro skupinu metod označovaných jako metody lokálního předzpracování (local pre-processing) je charakteristické, že při své činnosti využívají malého okol´ı dan´eho pixelu/voxelu a z toho okol´ı poˇc´ıtaj´ı novou hodnotu pixelu/voxelu. Někdy se těmto metodám taktéž říká metody filtrace.

Můžeme je rozdělit na dvě skupiny: metody vyhlazování a gradientní operátory. První skupina se soustředí na potlačení šumu a dalších změn v jasu. Gradientní operátory pak pomocí výpočtu lokálních derivací slouží pro hledání nespojitostí (hran) v obraze, proto jsou také někdy označovány jako hranové detektory. Metody dále můžeme rozdělit na lineární a nelineární.

#### 3.2.1 Mediánový filtr

Je všeobecně známo, že medián rozdělí řadu seřazených hodnot na dvě stejně velké části. Jinak řečeno medián  $\tilde{x}$  je hodnota, pro niž platí  $P(x < \tilde{x}) = 0.5$ . Na obdobném principu funguje i mediánový filtr. Pro každý pixel/voxel vezmeme všechny body z okolí (podle zvolené velikosti masky), z této množiny určíme medián jasu a pixel/voxel jím nahradíme.

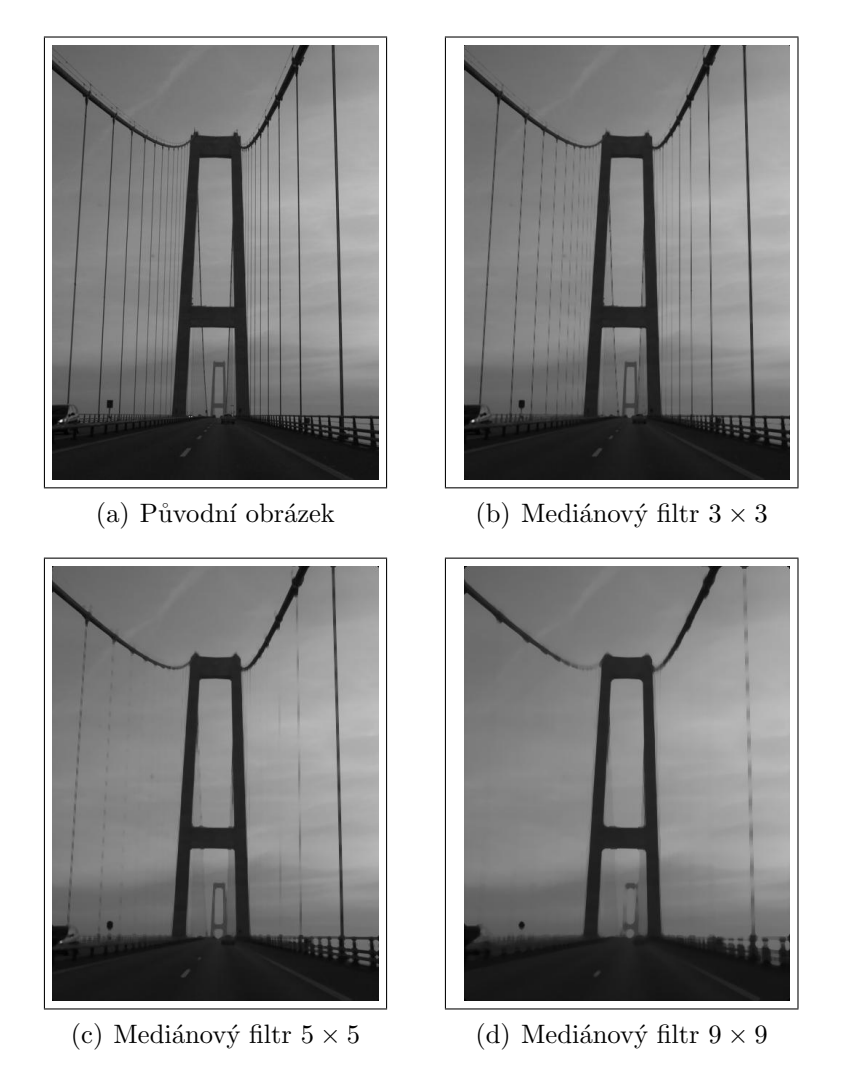

Obrázek 3.2: Mediánový filtr.

Mediánový filtr je obzvláště účinný pro šum v obraze typu "salt & pepper" (sůl a pepř), tedy impulsní šum se světlými a tmavými poruchami. Výhodou mediánového filtru je taktéž nízká úroveň rozmazávání hran. Nevýhodou pak poškození ostrých rohů a tenkých linií v obraze. Ukázka filtrace mediánovým filtrem s různou velikostí masky je ukázáno na obrázku 3.2.

#### 3.2.2 Gaussův filtr

Gaussova funkce nachází uplatnění v mnoha technických odvětvích, počítačové zpracování obrazu nevyjímaje. Využívá ji tzv. Gaussův filtr. Matematicky lze Gaussovu filtraci interpretovat jako konvoluci obrazu s Gaussovou funkcí. Tento filtr má schopnost redukovat vysoké frekvence v obraze (např. šum), funguje tedy jako filtr typu dolní propust. Rovnice Gaussovy funkce ve dvou dimenzích má tvar:

$$
G(x,y) = \frac{1}{2\pi\sigma^2} e^{-\frac{x^2 + y^2}{2\sigma^2}},
$$
\n(3.6)

kde x a y značí vzdálenost od počátku a  $\sigma$  je směrodatná odchylka Gaussova rozložení.

Zvolením velikosti masky a diskretizací v bodech odpovídajících středům jednotlivých pixelů získáme Gaussovu matici (masku) pro filtraci obrazu. Pokud zvolíme např. velikost masky  $5\times 5$  a parametr  $\sigma = 0, 5$ , bude mít tato matice tvar:

$$
H = \begin{bmatrix} 0.0000 & 0.0000 & 0.0002 & 0.0000 & 0.0000 \\ 0.0000 & 0.0113 & 0.0837 & 0.0113 & 0.0000 \\ 0.0002 & 0.0837 & 0.6187 & 0.0837 & 0.0002 \\ 0.0000 & 0.0113 & 0.0837 & 0.0113 & 0.0000 \\ 0.0000 & 0.0000 & 0.0002 & 0.0000 & 0.0000 \end{bmatrix}
$$
(3.7)

Grafické znázornění diskretizované Gaussovy křivky pro dva rozměry je ukázáno na obrázku 3.3, příklad obrázku po aplikaci Gaussova filtru různé velikosti pak na obrázku 3.4.

### 3.3 Kuwaharův filtr

Jedním z filtrů rozostření, které zachovávají hrany je Kuwaharův filtr - popsaný v [Kuwahara et al. (1976)]. Funguje na principu výpočtu střední hodnoty a rozptylu pro čtyři subkvadranty (viz. obrázek 3.5 kolem daného pixelu a vybírá střední hodnotu kvadrantu s nejmenším rozptylem. Ukázka

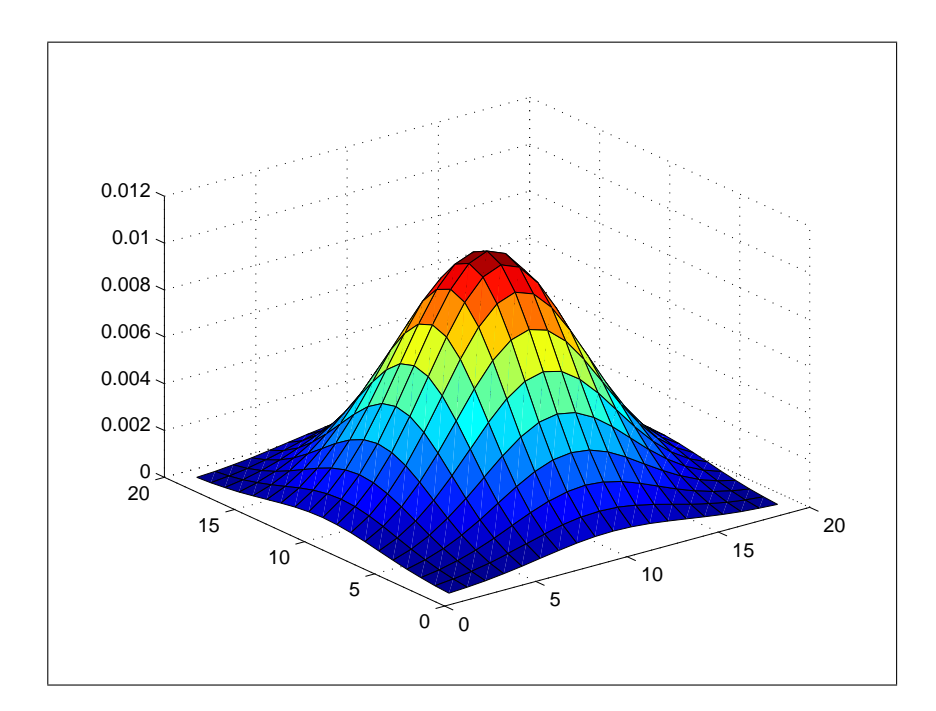

Obrázek 3.3: Diskretizovaná dvou-rozměrná Gaussova křivka. Velikost masky  $19 \times 19$  pixelů,  $\sigma = 4$ .

předzpracování tímto filtrem je ukázána na obrázku 3.6. Jeho výhodou je dostatečně výrazné odstranění vysokofrekvenčních poruch při zachování hranic i v nepříliš kontrastních oblastech obrazu.

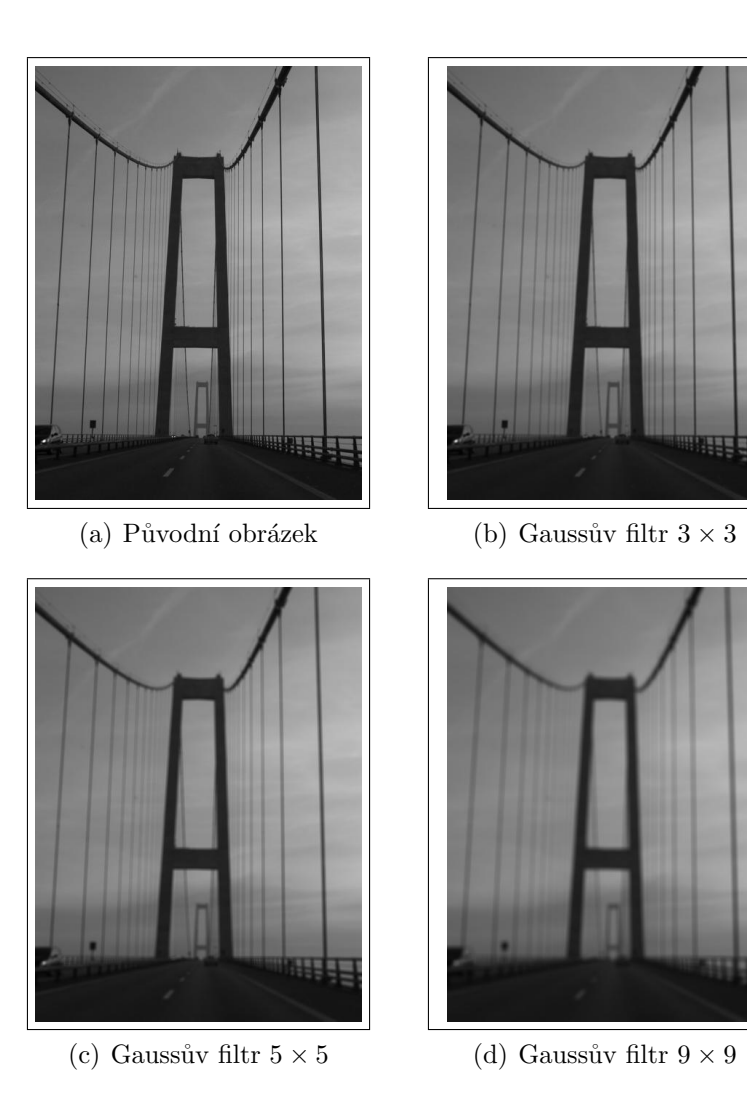

Obrázek 3.4: Gaussův filtr.

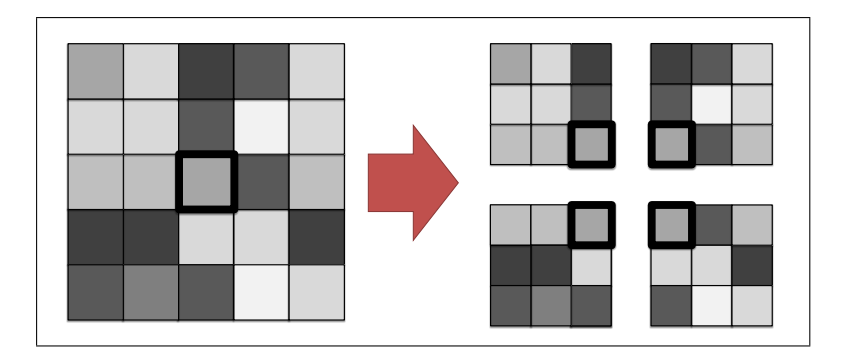

Obrázek 3.5: Čtyři subkvadranty Kuwaharova filtru pro velikost masky  $5 \times 5.$ 

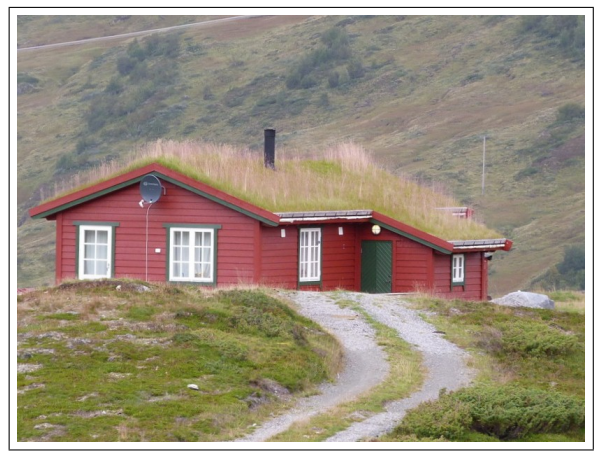

(a) Původní obrázek

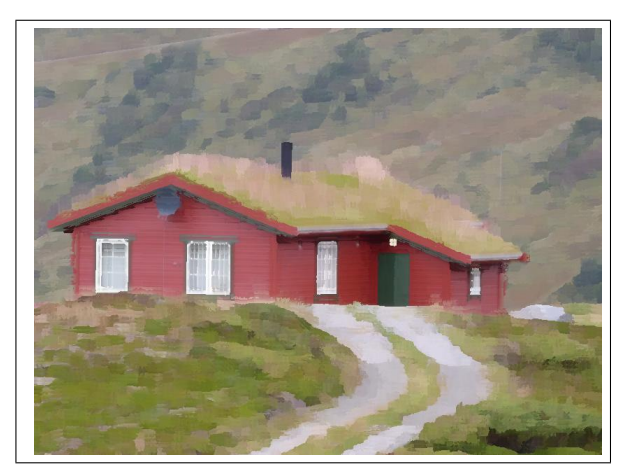

(b) Obrázek po aplikaci Kuwaharova filtru

Obrázek 3.6: Kuwaharův filtr.

## Kapitola 4

## Segmentace obrazu

Jedním ze základních přístupů používaných v počítačovém zpracování obrazu je jeho segmentace. Jedná se o soubor postupů a technik, s jejichž pomocí obraz rozdělíme do několika oblastí (tříd) dle určitých společných vlastností. Nejčastěji se jedná o faktické oddělení určitého objektu zájmu od pozadí nebo oddělení několika objektů obrazu. Provedením segmentace (tedy určením, které pixely/voxely náleží objektu, resp. pozadí) můžeme jednoduše měřit obsah/objem daného objektu nebo určit jeho pozici v obraze.

## 4.1 Prahování

Segmentace pomocí prahování (**thresholding**) je nejjednodušším způsobem segmentace obrazu. V převážné většině případů se při použití této metody jako určujícího parametru využívá jasu obrazu. Mějme funkci  $f(x_1, x_2, ..., x_n)$ , takovou, že každému pixelu/voxelu na souřadnici  $x_1, x_2, ..., x_n$  přiřadí nějakou hodnotu - nejčastěji tedy hodnotu jasu. Zvolíme-li nějaký práh  $T$ , pak pixely/voxely, které splňují podmínku  $f(x_1, x_2, ..., x_n) \geq T$  budou náležet jedné třídě (objektu nebo pozadí), ostatní pak třídě druhé.

Jednoduché použití prahování ilustruje obrázek 4.1. Práh je možné určit manuálně nebo automaticky. Jednou z automatických metod hledání je tzv. Otsuova metoda, jež je popsána v části 4.1.1. Prahování se často používá pro segmentaci do *n* tříd, kde poté volíme  $(n - 1)$  prahů.

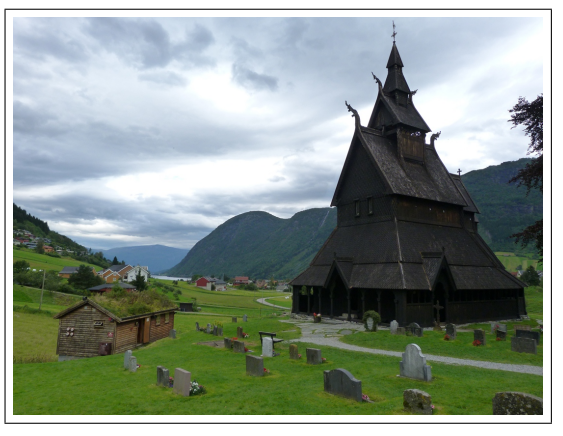

(a) Původní barevný obrázek

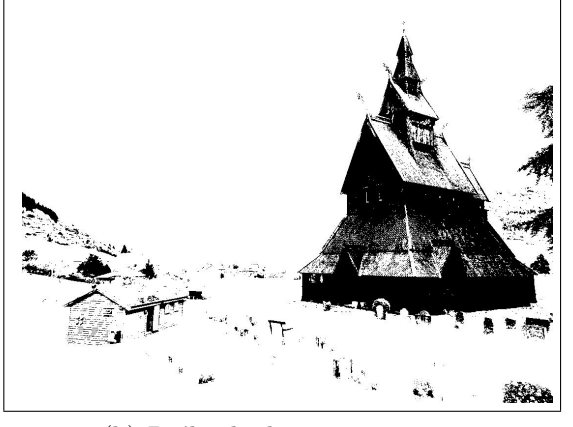

(b) Práh - hodnota jasu  $t = 45$ 

Obrázek 4.1: Ukázka prahování obrázku.

#### 4.1.1 Otsuova metoda

Jednou z metod pro automatické hledání prahu je Otsuova metoda, jež byla poprvé popsána v [Otsu (1979)] a poté dále rozšířena na víceprahovou segmentaci - viz. [Liao et al. (2001)]. Základní řešenou úlohou této metody je tedy optimální rozdělení pixelů do dvou tříd - náležících objektu a pozadí. Kritériem optimality je v tomto případě hodnota rozptylu (variance) jasu v rámci tříd, kterou chceme minimalizovat. Použijeme odvození z [Gonzalez (1992)]. Definujme rozptyl v rámci tříd $\sigma^2_{within}(T)$ jako vážený

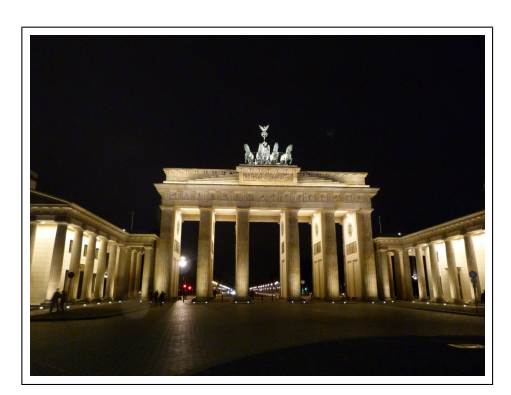

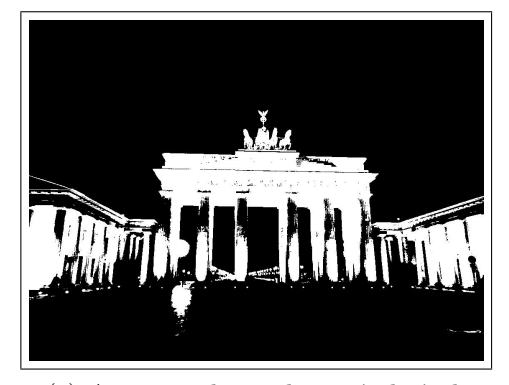

(c) Automaticky prahovaný obrázek

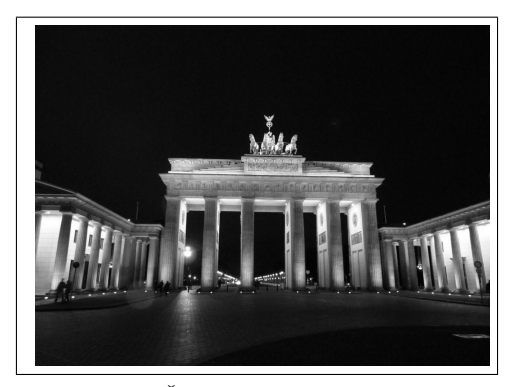

(a) Barevný obrázek  $\qquad \qquad$  (b) Šedotónový obrázek

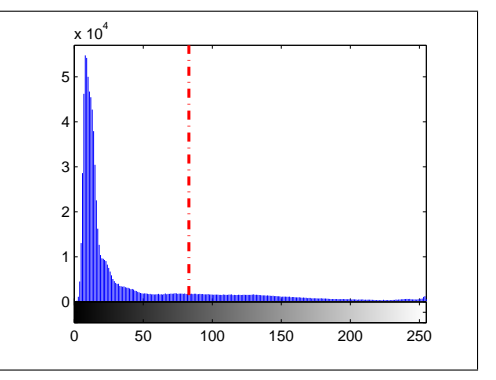

(d) Histogram s automatickou hodnotou prahu  $T = 83$ 

Obrázek 4.2: Ukázka Otsuovy metody.

součet variancí v rámci jednotlivých tříd:

$$
\sigma_{within}^2(T) = n_B(T) \cdot \sigma_B^2(T) + n_O(T) \cdot \sigma_O^2(T), \qquad (4.1)
$$

kde  $\sigma_B^2(T)$  a  $\sigma_O^2(T)$  vyjadřují rozptyl jasu v rámci pixelů pozadí a objektu,

$$
n_B(T) = \sum_{i=0}^{T-1} p(i)
$$
\n(4.2)

$$
n_O(T) = \sum_{i=T}^{N-1} p(i)
$$
\n(4.3)

a  $\langle 0, N-1 \rangle$  je rozsah hodnot jasu. Výpočtem  $\sigma_{within}^2(T)$  pro všechna  $T$  pak vybereme  $T$  takové, že hodnota  $\sigma_{within}^2(T)$  pro něj bude nejnižší. Tento postup je však výpočetně poměrně náročný.

Otsuova metoda dle [Gonzalez (1992)] ukazuje, že lze úlohu převést na maximalizaci rozptylu mezi třídami  $\sigma_{between}^2(T)$ . Určeme tento rozptyl jako:

$$
\sigma_{between}^2(T) = \sigma^2 - \sigma_{within}^2(T)
$$
  
=  $n_B(T) \cdot [\mu_B(T) - \mu]^2 + n_O(T) \cdot [\mu_O(T) - \mu]^2,$  (4.4)

kde  $\sigma^2$  je celkový rozptyl jasu,  $\mu$  celková střední hodnota. Substitucí  $\mu =$  $n_B(T)\mu_B(T) + n_O(T)\mu_O(T)$  získáme:

$$
\sigma_{between}^2(T) = n_B(T) \cdot n_O(T) [\mu_B(T) - \mu_O(T)]^2.
$$
 (4.5)

Všechny proměnné v předchozí rovnici lze určit iterativně, protože se zvyšováním prahu  $T$  se pixely přesouvají z jedné třídy do druhé:

$$
n_B(T + 1) = n_B(T) + n_T
$$
  
\n
$$
n_O(T + 1) = n_O(T) - n_T
$$
  
\n
$$
\mu_B(T + 1) = \frac{\mu_B(T)n_B(t) + n_T(T)}{n_B(T + 1)}
$$
  
\n
$$
\mu_O(T + 1) = \frac{\mu_O(T)n_O(t) + n_T(T)}{n_O(T + 1)}
$$
\n(4.6)

Hledání optimálního prahu pak probíhá podle následujícího algoritmu:

Data: histogram obrazu Result: optimální práh  $T_{opt}$ Vypočti  $n_B(0), n_O(0), \mu_B(0), \mu_O(0);$ // Pro každou hodnotu prahu for  $t = 1$  to N do Urči  $n_B(t)$ ,  $n_O(t)$ ,  $\mu_B(t)$ ,  $\mu_O(t)$  pomocí předchozí iterace; Vypočti  $\sigma_{between}^2(t)$ ; end  $T_{opt} \leftarrow \max_t[\sigma_{between}^2(t)];$ 

Algoritmus 4.1: Otsuova metoda hledání optimálního prahu.

Ukázka výsledku prahování Otsuovou metodou a odpovídající histogram jsou znázorněny na obrázku 4.2.

### 4.2 Narůstání oblastí (Region Growing)

Technika narůstání oblastí se obecně dobře uplatňuje u obrazů s nepříliš ostrými hranami. Hlavním segmentačním kritériem této metody je **homoge**nita. Toto kritérium lze založit na mnoha vlastnostech, jedná se např. o jas, barvu, tvar nebo texturu. Podmínky homogenity oblastí se zpravidla (např.  $[Snka et al. (2008)]$  definují takto:

1.

$$
H(R_i) = true, \quad i = 1, 2, ..., S,
$$
\n(4.7)

2.

$$
H(R_i \cup R_j) = false, \quad i \neq j, \quad R_i \text{ sousedí s } R_j,
$$
\n
$$
(4.8)
$$

kde S je celkový počet oblastí v obraze a  $H(R_i)$  je pravdivostní vyjádření homogenity regionu  $R_i$ . Cílem metody je tedy získat maximální a homogenní oblasti, kde kritérium homogenity již nemůže nabýt platnosti spojením žádných sousedních oblastí. Na obrázku 4.3 je ukázka výsledků metody pro narůstání oblastí, kde jako kritérium je zvolena vzdálenost střední hodnoty jasu oblasti, jež nesmí přesáhnout zvolený práh t.

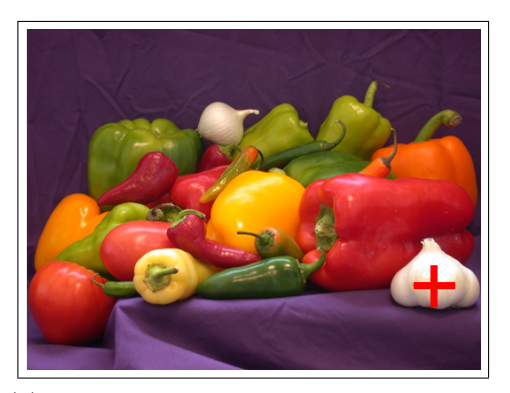

(a) Původní obrázek s vyznačeným bodem inicializace segmentované oblasti

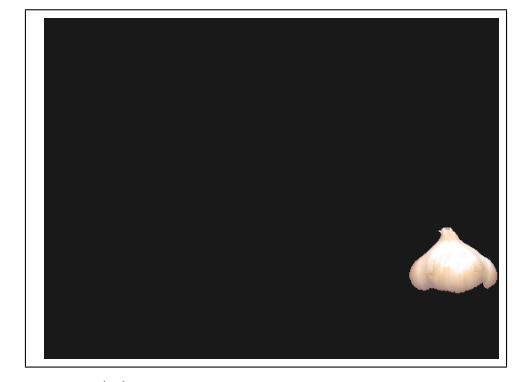

(b) Vysegmentovaný obrázek

Obrázek 4.3: Segmentace narůstáním oblastí: Maximální vzdálenost střední hodnoty jasu  $t = 0, 3$ .

### 4.3 GrowCut

Tato metoda byla poprvé popsána v [Vezhnevets, Konouchine (2005)]. Jedná se o interaktivní metodu, která jako vstup požaduje tzv. seedy (semínka) objektu a pozadí, tedy množiny pixelů, které určitě náleží objektu/objektům a pozadí - viz. obrázek 4.4. Metoda využívá principu buněčného automatu (CA - Cellular automata) poprvé publikovaného v [von Neumann (1966)]. Zásadní výhodou metody je schopnost řešit složitější segmentační úlohy, možnost aplikace na vícedimenzionální obrazy a zvýšení přesnosti doplněním dalších seedů. Rovněž umožňuje segmentaci do více tříd, jejichž počet však nezvýší výpočetní složitost.

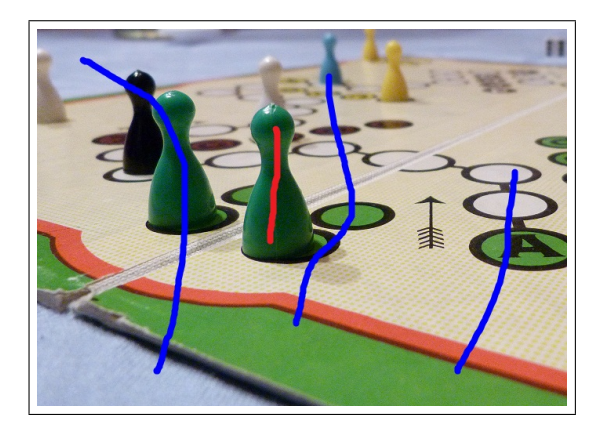

Obrázek 4.4: Označení seedů obrazu.

Definujme buněčný automat trojicí  $A = (S, N, \delta)$ , kde S je množina stavů,  $N$  je systém sousedství jednotlivých buněk (nejčastěji používán von Neumannův nebo Mooreův systém) a  $\delta: S^N \to S$  přechodová funkce, která určí stav buňky v čase  $t+1$  dle stavu sousedních buněk v čase  $t$ . Stav buňky  $S_p$  je pak definován trojicí  $(l_p, \theta_p, \overrightarrow{C_p})$ , kde  $l_p$  vyjadřuje označkování buňky (příslušnost ke třídě),  $\theta_p$  sílu buňky a  $\overrightarrow{C_p}$  vektor příznaků. Pro barevné obrázky je nejčastěji vektor příznaků roven vektoru souřadnic daného pixelu v RGB prostoru, pro šedotónové obrázky pak většinou hodnotě jasu. Při inicializaci algoritmu volíme označkování a sílu pixelů takto:

 $\bullet$  pro neseedové pixely:

$$
l_p = 0, \theta_p = 0
$$

• pro seedové pixely náležící třídě  $n$ :

$$
l_p = n, \theta_p = 1
$$

Jeden krok buněčného automatu, tedy aktualizace označkování a síly, pak probíhá podle následujícího evolučního pravidla:

```
// Pro každou buňku (pixel)
for \forall p \in P do
      // Zkopíruj předchozí stav
       l_p^{t+1} = l_p^t;\theta_p^{t+1} = \theta_p^t;// Pro každého souseda
       for \forall q \in N(p) do
             if g(\|\overrightarrow{C_p} - \overrightarrow{C_q}\|)_2 \cdot \theta_q^t > \theta_p^t then
                    k_p^{t+1} = l_q^t;\begin{equation} \theta_p^{t+1} = g(\|\overrightarrow{C_p} - \overrightarrow{C_q}\|_2) \cdot \theta_q^t; \end{equation}end
      end
end
```
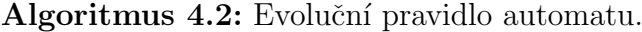

Kde  $q$  je monotónní klesající funkce:

$$
g(x) = 1 - \frac{x}{\max \| \vec{C} \|_2},
$$
\n(4.9)

přičemž  $g(x) \in \langle 0; 1 \rangle$ .

Jak i název metody napovídá (grow - růst), lze pro vysvětlení principu metody použít abstrakci - šíření bakterií. Bakterie se začnou rozšiřovat ze seedů obrázku a v každém časovém okamžiku napadají sousední pixely. Úspěch či neúspěch každého útoku je dán hodnotami síly obou pixelů a vzdáleností jejich vektorů příznaků - viz. nerovnost v podmínce algoritmu. Tento cyklus běží, dokud se síly buněk neustálí v rovnovážném stavu.

Činnost metody GrowCut ukazuje obrázek 4.5.

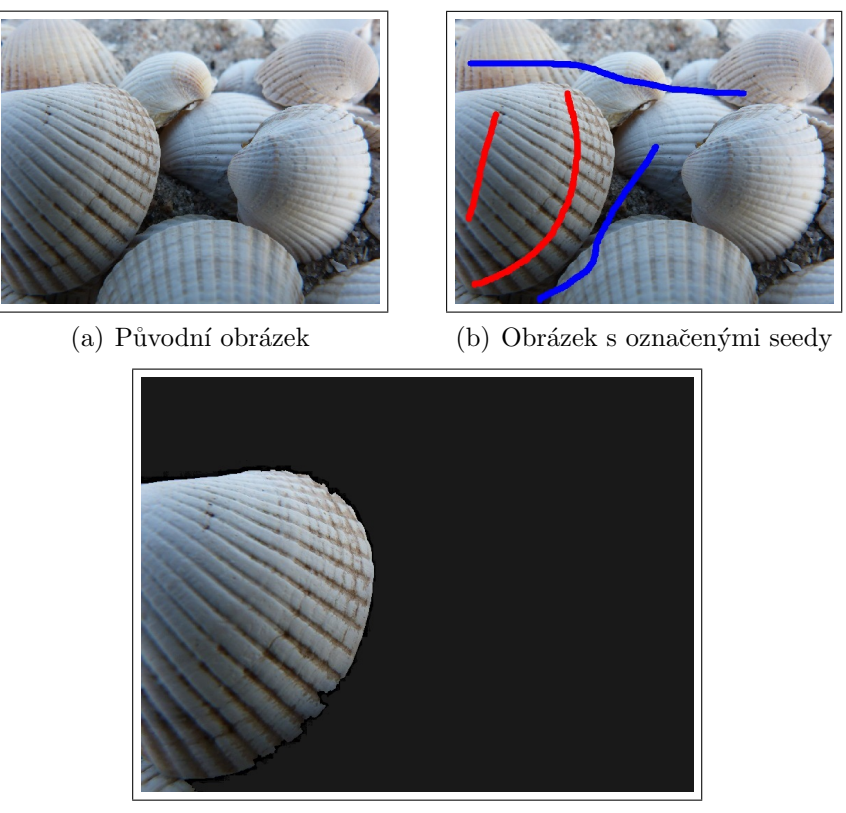

(c) Vysegmentovaný obrázek

Obrázek 4.5: Metoda GrowCut.

### 4.4 Mean-shift

Metoda Mean-shift byla poprvé ukázána ve [Fukunaga, Hostetler (1975)] a následně po mnoha letech znovuobjevena v [Cheng (1995)]. Body digitálního obrazu lze zobrazit do více-dimenzionálního prostoru příznaků, jehož dimenze představují kvantifikovatelné vlastnosti obrazu. Mezi tyto vlastnosti patří souřadnice bodů obrazu a dále jejich barevná informace. Pokud provedeme takovéto zobrazení pro celý reálný obraz, vzniknou nám v tomto prostoru pravděpodobně shluky, které v kontextu segmentace obrazu mohou představovat jednotlivé objekty obrazu. Analýzou tohoto prostoru lze tyto shluky určit.

Volitelným parametrem metody Mean-shift je volba oblasti zájmu - tzv. kernel (jádro). Ve většině případů je volen radiálně symetrický kernel:

$$
K(x) = ck(||x||^2),
$$
\n(4.10)

kde  $c$  je kladná konstanta. Nejznámějšími představiteli těchto kernelů jsou normální a Epanechnikovův kernel:

• Normální kernel:

$$
K_N(x) = c \cdot \exp\left(-\frac{1}{2}||x||^2\right) \tag{4.11}
$$

$$
k_N(x) = \exp\left(-\frac{1}{2}x\right) \text{ pro } x \ge 0 \tag{4.12}
$$

• Epanechnikovův kernel:

$$
K_E(x) = \begin{cases} c(1 - ||x||^2) & \text{když } ||x|| \le 1\\ 0 & \text{jinak} \end{cases} \tag{4.13}
$$

$$
k_E(x) = \begin{cases} 1 - x & \text{pro } 0 \le x \le 1 \\ 0 & \text{pro } x > 1 \end{cases}
$$
 (4.14)

Ukázka těchto kernelů je na obrázku 4.6.

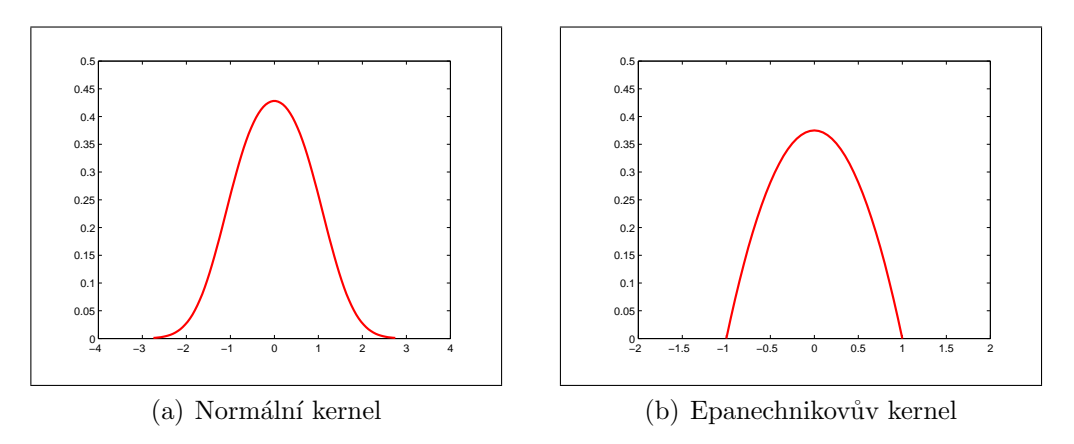

Obrázek 4.6: Ukázka kernelů pro metodu Mean-shift.

Na počátku algoritmu je nejdříve náhodně zvolena pozice v obraze (prostoru příznaků). Pomocí zvoleného kernelu se vypočte gradient hustoty bodů v daném okolí. Ve vypočteném směru gradientu posuneme tuto pozici (odtud vznikl název metody Mean-shift). Tento postup se iterativně opakuje do okamžiku konvergence - vektor posunutí je nulový. Všechny body, které dokonvergují do stejného místa maxima přiřadíme jednomu shluku.

Ukázka segmentace metodou Mean-shift je znázorněna na obrázku 4.7.

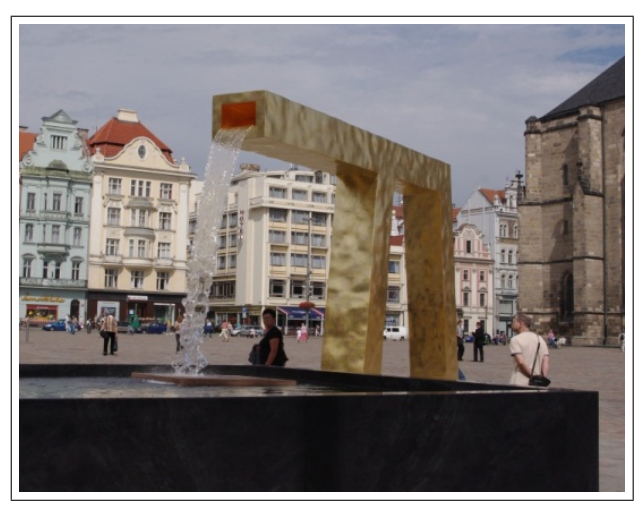

(a) Původní obrázek

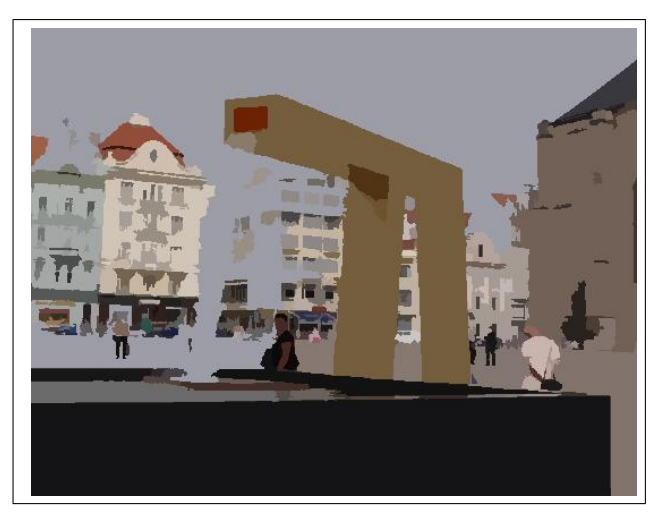

(b) Obrázek po aplikaci metody Mean-shift

Obrázek 4.7: Segmentace metodou Mean-shift.

## Kapitola 5

## Testování metod

Během tvorby této diplomové práce bylo rozhodnuto o otestování několika metod segmentace obrazu a předzpracování obrazu a jejich vzájemné kombinace. Jako testovací data byly vybrány CT snímky jater, poskytnuté Fakultní nemocnicí v Plzni. Jedná se o snímky pacientů s nálezem tumoru v játrech. Pro další účely bude zkoumán vývoj těchto tumorů v čase. Jednou ze základních úloh je segmentace samotných jater, tedy vymezení jejich oblasti v rámci snímku.

## 5.1 Vývojové prostředí

Jako vývojové prostředí vhodné pro testování byl zvolen Matlab. Již od počátku bylo zřejmé, že Matlab není příliš vhodný pro reálné nasazení, avšak pro test metod by měl dostačovat. Jednou z hlavních nevýhod je jeho pomalost oproti běžným jazykům jako je C nebo  $C++$ . Pomalost se projevuje zejména při provádění příkazů cyklu. Velkou výhodou je pak jednoduchost a rychlost práce v Matlabu, velké množství obsažených funkcí v knihovnách pro nejrůznější aplikace včetně oblasti zpracování obrazových dat. Vývojové prostředí Matlab také disponuje nástroji pro čtení a zápis obrazového formátu DICOM a umožňuje rovněž pomocí tzv. Matlab MEX souborů spouštět funkce napsané v  $C/C++$ .

### 5.2 Analýza histogramu

Prvním krokem byla obecná analýza histogramu CT snímku. Vyšlo se z předpokladu, že lékař při segmentaci jater interaktivně určí rozsah řezů v objemu celého scanu - první a poslední řez, který játra obsahuje. Z tohoto intervalu (objemu) byl vykreslen celkový histogram jasu - viz. obrázek 5.1.

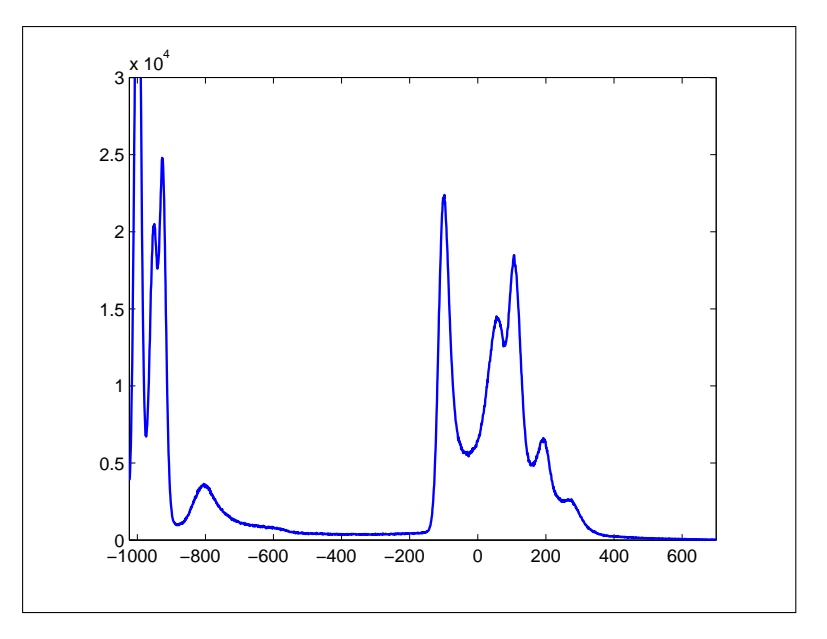

Obrázek 5.1: Histogram CT snímku.

Levá část histogramu nás příliš nebude zajímat - jedná se zejména o vzduch a hodnoty, které nepatří žádné tkáni. Část vpravo (cca. od hodnoty  $-200$ ) pak již představuje jednotlivé tkáně ve snímku. Je zde patrno několik vrcholů, které odpovídají různým tkáním. Nabízí se tedy možnost vykreslit pixely, které jasově leží v blízkém okolí těchto vrcholů - což je ukázáno na obrázku 5.2.

### 5.3 Volba metod

Jak je z analýzy histogramu patrné, segmentovaná játra obsahují množství pixelů v okolí jednoho z vrcholů histogramu. Dále je viditelné, že prostor těsně

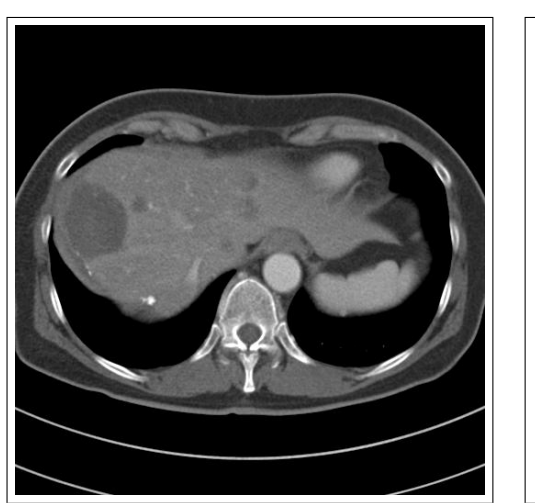

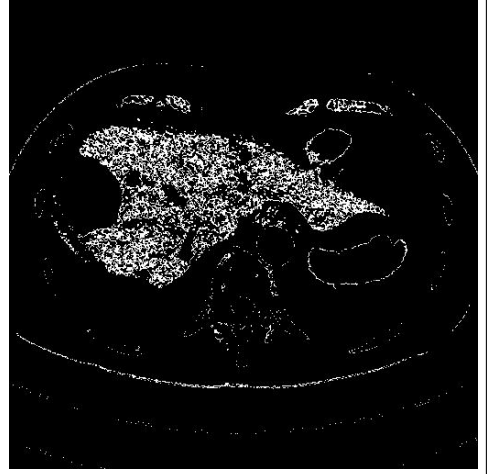

(a) Původní řez ${\cal CT}$ snímku $\hfill$  (b) Populace pixelů kolem vrcholu histogramu $p=1130$ 

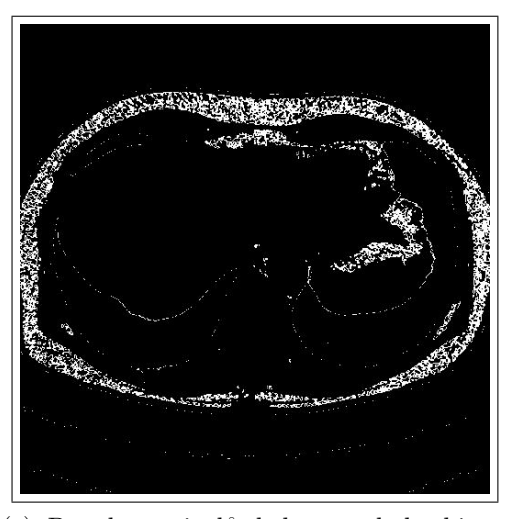

gramu  $p = 920$ 

(c) Populace pixel˚u kolem vrcholu histo-(d) Populace pixel˚u kolem vrcholu histogramu  $p = 1085$ 

Obrázek 5.2: Populace pixelů v jasovém okolí vrcholů histogramu ( $\pm 5$  hodnot jasu).

kolem jater není příliš obsazen pixely stejné populace. Pro volbu metod tedy bylo možné uvažovat i metody, které pracují zejména s barevnou informací.

#### 5.3.1 Metody předzpracování

Pro metody předzpracování byly zvoleny metody, které potlačují šum, ale zároveň zachovávají hrany. Konkrétně mediánový a Gaussův filtr a dále pak Kuwaharův filtr pouze pro dvou-rozměrná data.

#### 5.3.2 Metody segmentace

Pro samotnou segmentaci byly zvoleny dvě jednodušší metody (prahování s Otsuovou automatickou volbou prahu a narůstání oblastí) a dvě sofistikovanější metody (GrowCut a Mean-shift).

### 5.4 Testování

Metody byly nejdříve otestovány na několika jednotlivých řezech - tedy dvourozměrných obrázcích. Po získání přibližné představy, jak se metody chovají, byly testy rozšířeny na 3D data. Cílem bylo popsat vliv změny parametrů metod a chování vzájemné kombinace různých metod předzpracování a segmentace. Rovněž se pozornost soustředila na specifika změn chování a úskalí při přechodu z dvou- na troj-rozměrná data. V neposlední řadě byly metody segmentace také vyzkoušeny bez předzpracování.

## Kapitola 6

# Výsledky předzpracování a segmentace

V této kapitole jsou představeny výsledky předzpracování a segmentace pro představené metody a jejich kombinace. Výsledky jsou vždy ukázány na jednom nebo několika řezech snímkem. Pro účely tohoto textu byly vybírány snímky a řezy, které vykazovaly větší chybovost segmentace. Kuwaharův filtr byl vyzkoušen pouze ve 2D provedení, jeho trojrozměrná verze se běžně nepoužívá a není příliš zdokumentována, v práci proto není s Gaussovým a Mediánovým filtrem srovnáván přímo.

## 6.1 Metody předzpracování

Metody předzpracování obecně vedou ke ztrátě informace z obrazu. Je tedy nejčastěji žádoucí, aby předzpracování vedlo ke zvýraznění pro danou aplikaci důležitých vlastností obrazu - například potlačení šumu nebo zvýraznění hran.

Všechny metody předzpracování byly vyzkoušeny nejprve samostatně a zhodnoceny jejich výsledky. Pro ukázku filtrace v tomto textu byl zvolen výřez jednoho řezu snímku - viz. obrázek 6.1.

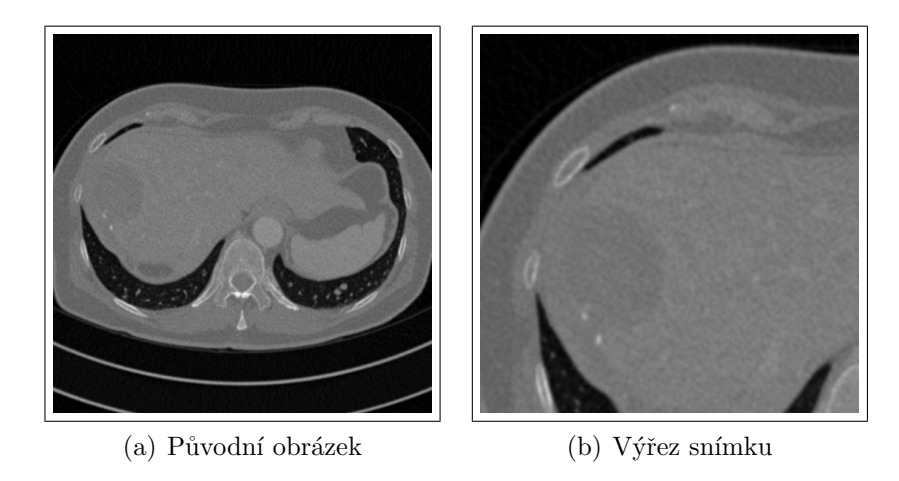

Obrázek 6.1: Původní řez snímku.

### $6.1.1$  Mediánový filtr

Výsledky pro dvě velikosti masky jsou ukázány na obrázcích 6.2(a) a 6.2(b). Je patrné, že mediánový filtr poměrně dobře zachovává hrany ve smyslu jejich ostrosti. Pro větší zvolené masky (průměr 7 pixelů a více) je patrné prakticky úplné odstranění menších detailů, které nejsou šumem - např. menší cévy v játrech (světlé body).

### 6.1.2 Gaussův filtr

Pro Gaussův filtr je narozdíl od předchozího případu zřejmé určité rozostření hran i pro menší velikost masky (obrázky 6.2(c) a 6.2(d)). Naopak potlačení šumu je pro Gaussův filtr účinnější už pro menší zvolenou masku. Gaussův filtr rovněž neodstraňuje drobné detaily, dojde pouze k jejich mírnému rozostření

### 6.1.3 Kuwaharův filtr

Jak je zřetelné z výsledku filtrace pomocí Kuwaharova filtru na obrázcích  $6.2(e)$  a  $6.2(f)$ , už i při malém rozměru masky dochází k výrazné změně/ztrátě informace z obrazu. To je však protiváhou k výraznému zachování hranic a

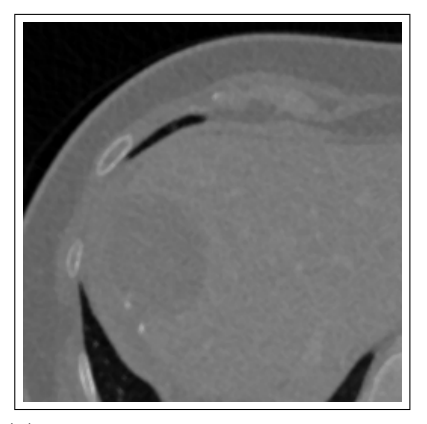

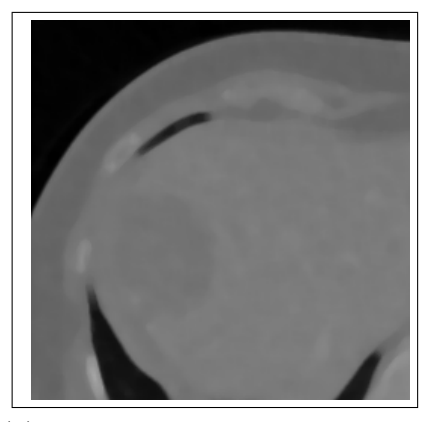

(a) Mediánový filtr s rozměrem (b) Mediánový filtr s rozměrem masky  $3\times 3$ masky  $9 \times 9$ 

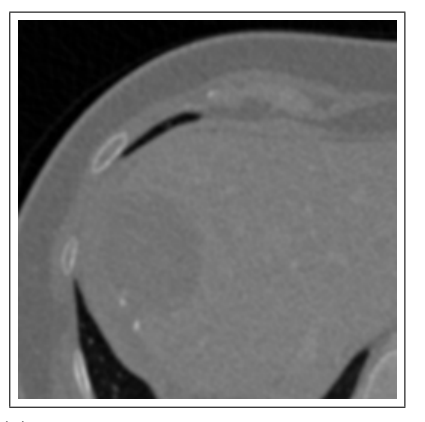

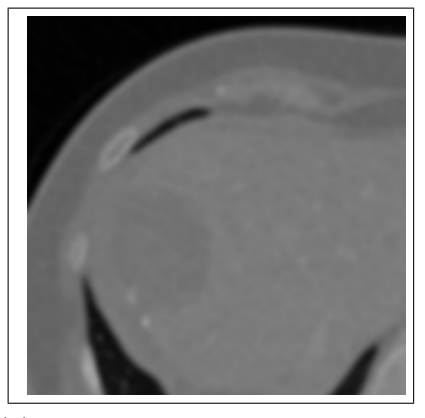

(c) Gaussův filtr s rozměrem masky (d) Gaussův filtr s rozměrem masky  $3\times3$  $9 \times 9$ 

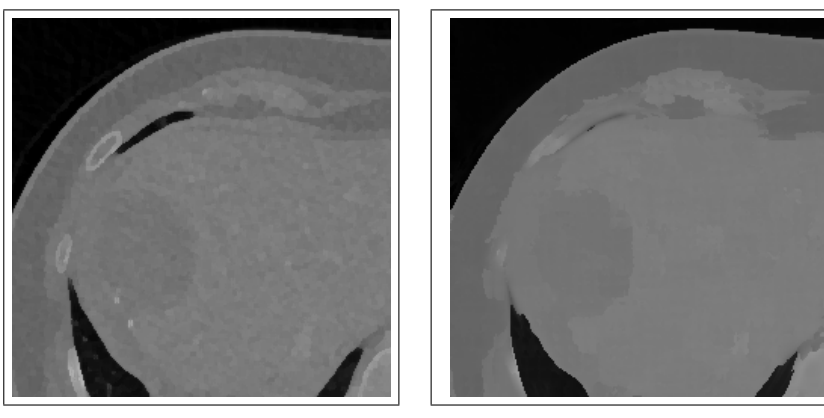

(e) Kuwaharův filtr s rozměrem (f) Kuwaharův filtr s rozměrem masky  $3\times 3$ masky $9\times9$ 

Obrázek 6.2: Porovnání metod předzpracování obrazu.

tendenci spojovat jasově konzistentní oblasti.

## 6.2 Prahování Otsuovou metodou

U Otsuovy metody byl otestován vliv nastavení počtu tříd segmentace a velikosti masky předzpracování. Pro názornost byla játra dále obarvena od zbytku dané třídy pomocí metody zvané Connected-component Labeling (podrobně popsána v [Sonka et al. (2008)]), která rozliší (obarví) oblasti stejné barvy (třídy segmentace), které spolu nesousedí. Pro ukázku segmentace v této části byl opět zvolen jeden řez - jeho přibližná ideální segmentace je zobrazena na obrázku 6.3.

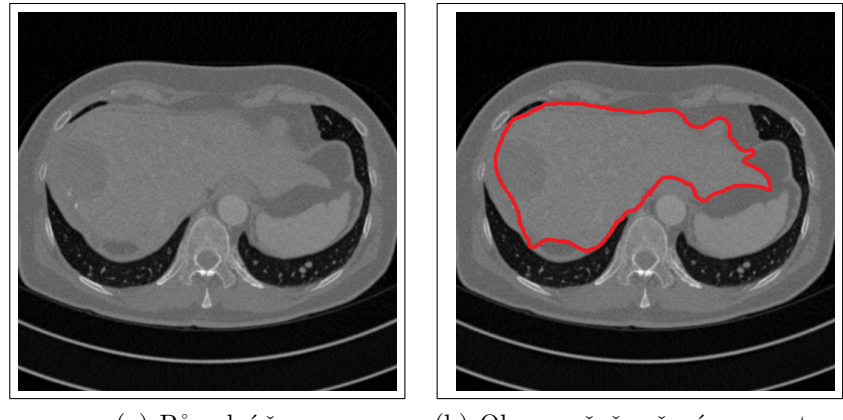

(a) Původní řez (b) Obrys ručně určené segmentace

Obrázek 6.3: Ručně určená segmentace.

#### 6.2.1 Počet tříd segmentace

Jak ukazuje segmentace touto metodou bez použití předzpracování (obrázek  $(6.4)$ , je pro uspokojivé výsledky třeba počet tříd segmentace zvolit v určitém intervalu. Pro příliš nízké hodnoty (méně než cca. 7) jsou výsledky velmi neuspokojivé, naopak pro počet tříd vyšší než 30 se velké procento pixelů uvnitř jater přiřadí jiné tkáni a zvyšuje se vliv šumu.

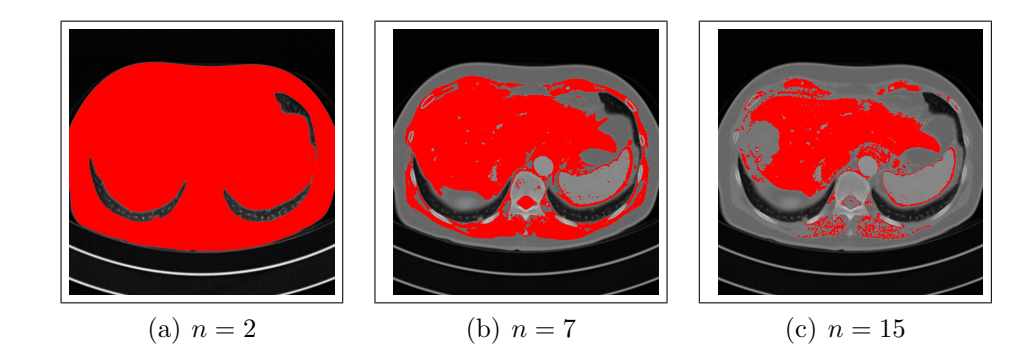

Obrázek 6.4: Segmentace Otsuovou metodou volby prahu pro různý počet tříd  $n$ .

### 6.2.2 Rozdíl mezi 2D a 3D segmentací

Je třeba také zmínit, že stejně jako ostatní metody, se chování pro dvou- a trojrozměrná data mírně liší. To je dáno jednak předzpracováním a jednak tím, že vzájemný podíl různých druhů tkání se v rámci objemu pacienta liší. Výraznou roli hraje také možnost "vytečení" souvislé oblasti přes jiné vrstvy $\mathcal{L}_{\mathcal{A}}$ snímku - viz. např. páteřní kanál na obrázku 6.5.

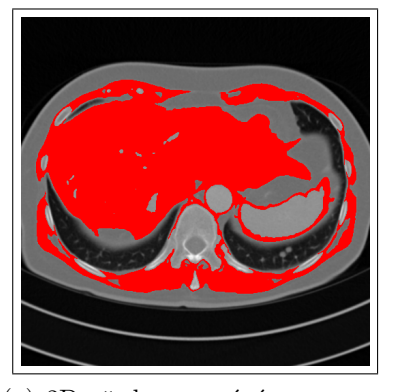

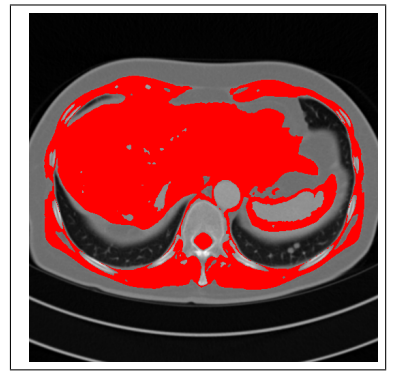

(a)  $2D$  předzpracování a segmentace

 $(b)$  3D předzpracování a segmentace

Obrázek 6.5: Rozdíl mezi 2D a 3D předzpracováním a segmentací (Gaussův filtr a Otsuova metoda hledání prahu).

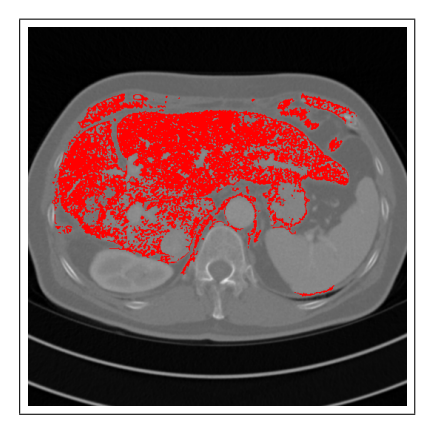

Obrázek 6.6: Otsuova metoda volby prahu bez předzpracování.

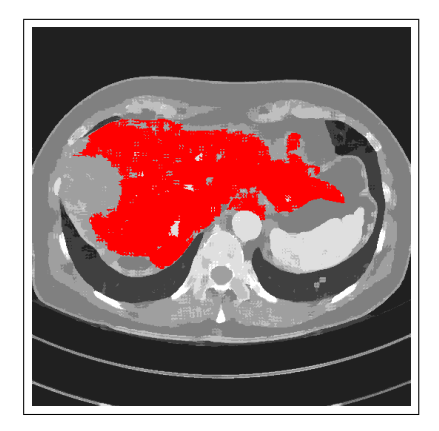

Obrázek 6.7: Kuwaharův filtr (5 × 5) a Otsuova metoda ( $n = 8$ ).

### $6.2.3$  Výsledky

Nejhorší výsledky segmentace pro Otusovou metodu volby prahu byly získány při segmentaci bez předzpracování. Je zde velmi patrný vliv šumu uvnitř jater - viz. obrázek 6.6. U Gaussova i mediánového filtru se ukázala jako nejvhodnější maska o velikosti  $3\times3\times3$ , pro větší masky už dochází k vyššímu zkreslení hran a zvýšenému "vytečení" objemu nějakou jinou tkání. Jako nejvhodnější předzpracování pro tuto segmentační metodu se ukázal Gaussův filtr, který narozdíl od mediánového sice vykazuje mírně menší potlačení šumu, ale lépe se chová na rozhraní jaterní tkáně, viz. obrázek 6.8.

S ohledem na množství šumových artefaktů ve výsledném obraze se Kuwaharův filtr (2D) ukázal jako mírně horší pro Otsuovu metodu volby prahu.

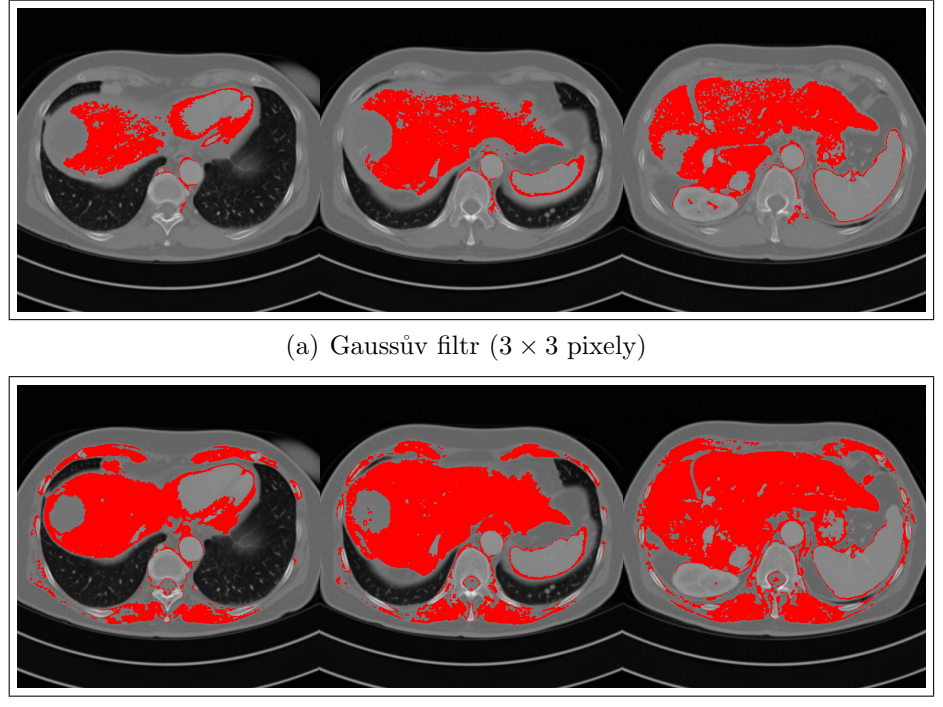

(b) Mediánový filtr  $(3 \times 3 \text{ pixely})$ 

Obrázek 6.8: Porovnání výsledků Otsuovy metody volby prahu pro různá předzpracování.

Gaussův i mediánový filtr dosahují pro stejný řez lepších výsledků. Nejlepší výsledky segmentace po aplikaci Kuwaharova filtru byly dosaženy pro velikost masky  $5\times 5$  pixelů, viz. obrázek 6.7. Pro menší masku  $3\times 3$  jsou výsledky neuspokojivé zejména z hlediska vysokého šumu, pro vyšší hodnoty se zase výrazněji znepřesňují hranice jaterní tkáně.

### 6.3 Narůstání oblastí

Metoda narůstání oblastí byla otestována při homogenitě oblastí založené na vzdálenosti střední hodnoty jasu.

### 6.3.1 Doba výpočtu

Se zvyšující se maximální hodnotou rozdílu jasu roste i délka výpočtu, což ukazuje graf na obrázku 6.9.

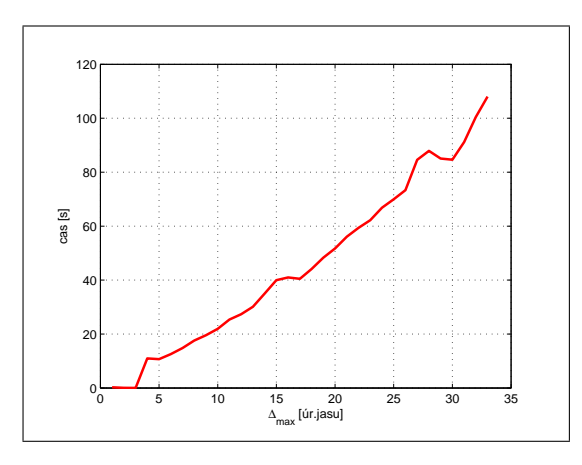

Obrázek 6.9: Narůstání oblastí: časová závislost doby běhu na zvolené maximální hodnotě rozdílu jasu pro zvolený 3D snímek.

#### $6.3.2$  Výsledky

Pro metodu narůstání oblastí se pro mediánový filtr nejlépe uplatnila velikost masky  $5\times5\times5$ , pro Gaussův filtr pak maska  $3\times3\times3$ . Obecně nejlepší výsledky dává mediánový filtr, avšak i Gaussova filtrace produkuje lepší výsledky než metoda narůstání oblastí použitá bez předzpracování - viz. obrázek 6.10.

Z provedených testů lze říci, že Kuwaharův filtr se pro metodu narůstání oblastí hodí výrazně více, než pro prahování Otsuovou metodou. Pro 2D segmentaci dává lepší výsledky (obrázek 6.11) než pro ostatní metody předzpracování, nejlepších výsledků dosahuje pro masku  $3 \times 3$ .

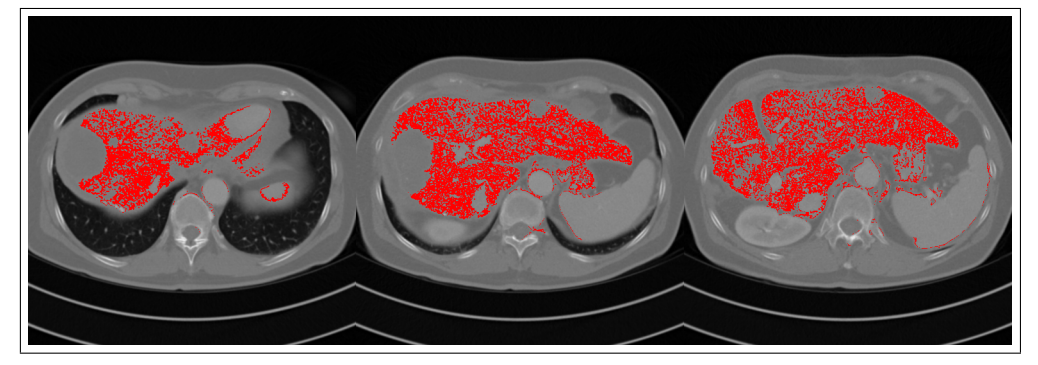

 $(a)$  Bez předzpracování

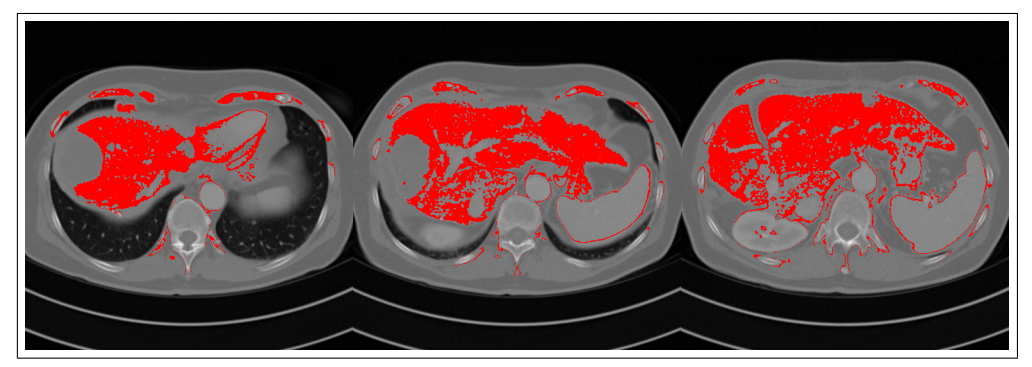

(b) Gaussův filtr  $(3 \times 3 \times 3)$ 

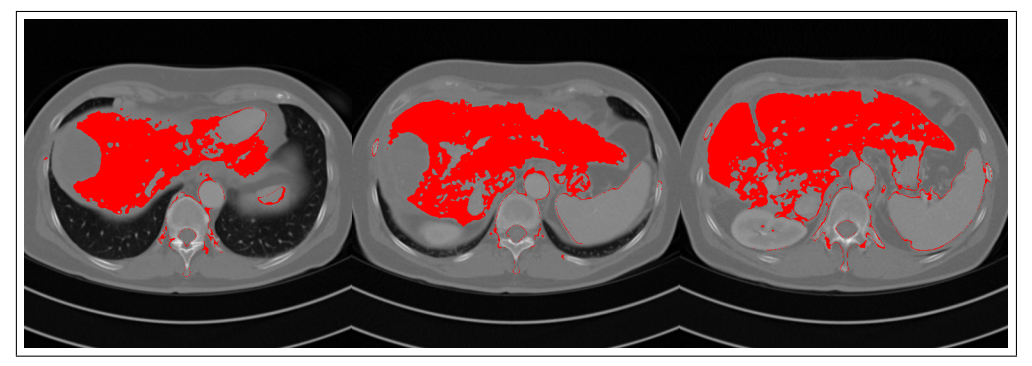

(c) Mediánový filtr $(5 \times 5 \times 5)$ 

Obrázek 6.10: Porovnání výsledků metody narůstání oblastí, max. vzdálenost střední hodnoty jasu $\Delta_{max} = 18.$ 

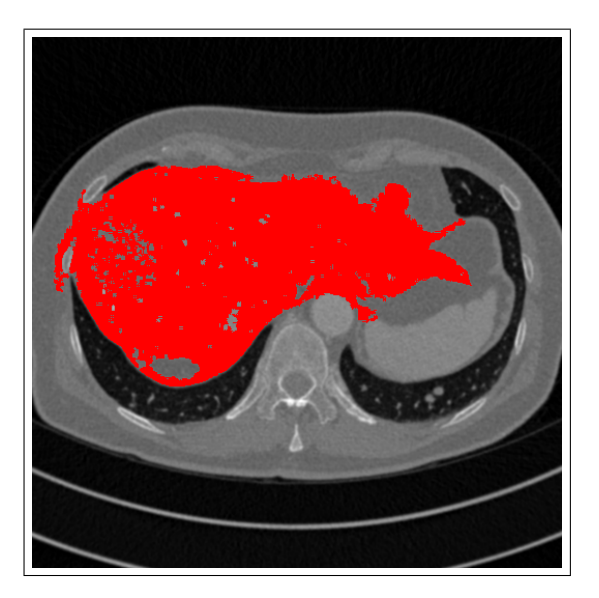

Obrázek 6.11: Kuwaharův filtr  $(3 \times 3)$  a metoda narůstání oblastí.

## 6.4 GrowCut

Jak bylo zmíněno v kapitole 4, metoda GrowCut vyžaduje jako vstup pro každou třídu segmentace množinu tzv. seedových pixelů, které určitě této třídě náleží. Byly vyzkoušeny dva přístupy, jak tyto množiny pixelů získat. Prvním způsobem je získání pixelů ručně označením pomocí myši - většinou nazýváno interaktivní segmentace. U druhého přístupu bylo využito poznatků z analýzy histogramu (viz. kapitola 3).

#### 6.4.1 Ručně zvolené seedové pixely

Velkou výhodou interaktivního označení seedových pixelů je možnost tyto pixely doplnit po obdržení výsledku segmentace, čímž lze kvalitu ještě zvýšit. Metoda je v tomto provedení taktéž do značné míry univerzální a schopná běhu pro různé aplikace bez dalších informací nebo analýzy.

Testováním bylo zjištěno, že metoda GrowCut s pixely označenými interaktivně dává obecně nejlepší výsledky. Metoda proto však není plně automatická a cenou za lepší výsledek segmentace je nutnost zásahu lékaře. Ukázka výsledků této segmentace je na obrázku 6.12.

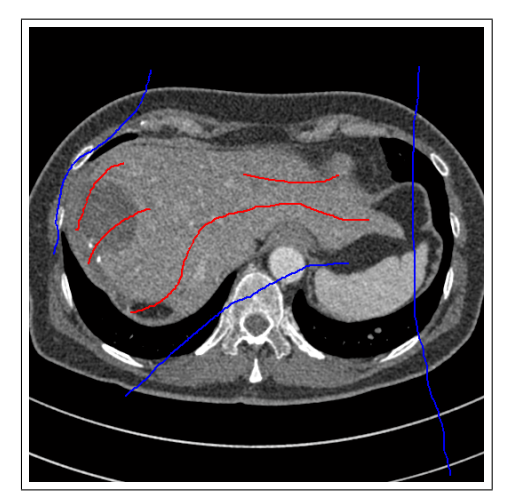

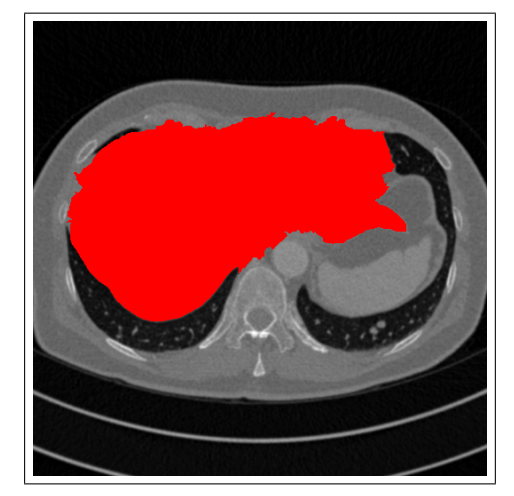

(a) Původní obrázek s označenými seedovými pixely

(b) Vysegmentovaný obrázek (pro Gaussův filtr velikosti 5))

Obrázek 6.12: Segmentace metodou GrowCut s ručně zvolenými seedy.

Vliv předzpracování v tomto případě není příliš velký, segmentace dává podobné výsledky pro různé předzpracování. Je však vhodné volit spíše menší velikost masky.

#### 6.4.2 Automaticky určené seedové pixely

U této metody bylo využito analýzy histogramu z předchozí kapitoly a jako množiny pixelů náležících dané třídě byly přiřazeny pixely v blízkém okolí vrcholů histogramu. Tyto vrcholy lze navíc detekovat automaticky. Jednou z možností je běžné hledání lokálních extrémů (první diference rovna nule), což se však vzhledem k fluktuaci průběhu histogramů nejeví jako ideální. Pro použití této metody je tedy vhodné histogram nejdříve vyhladit - např. metodou klouzavého průměru nebo proložením polynomem. Jinou možností je detekovat vrcholy podle zvolené šíře okolních hodnot v histogramu - jestli jsou tyto hodnoty menší. Obecně čím širší zvolíme okolí, tím méně lokálních extrémů bude nalezeno.

Jak je zřejmé z obrázku 6.13, nejlépe segmentace dopadla pro mediánový filtr  $5 \times 5 \times 5$ . Tato kombinace je mírně odolnější vůči šumu a dochází u ní k menším nepřesnostem segmentace.

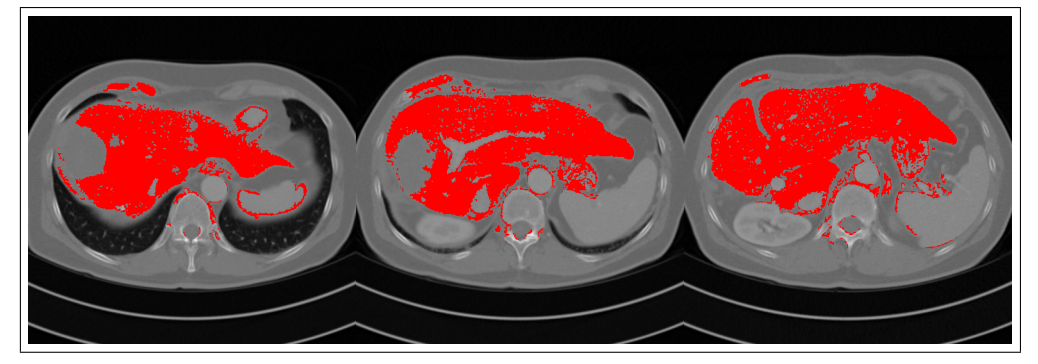

 $(a)$  Bez předzpracování

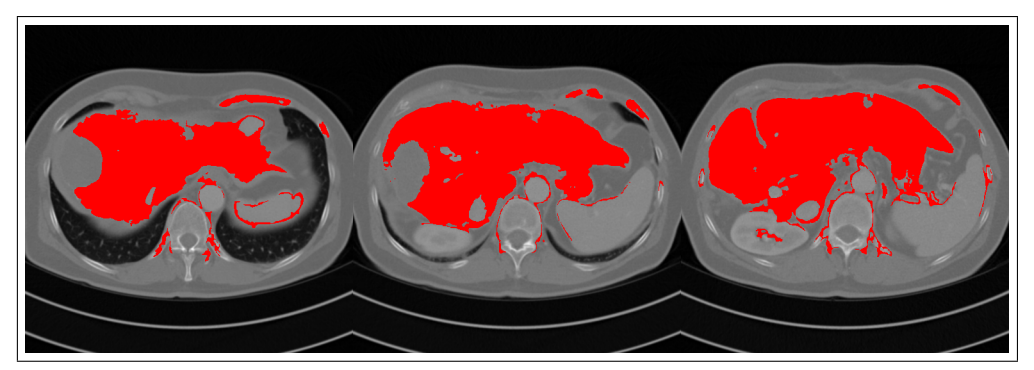

(b) Mediánový filtr $(5 \times 5 \times 5)$ 

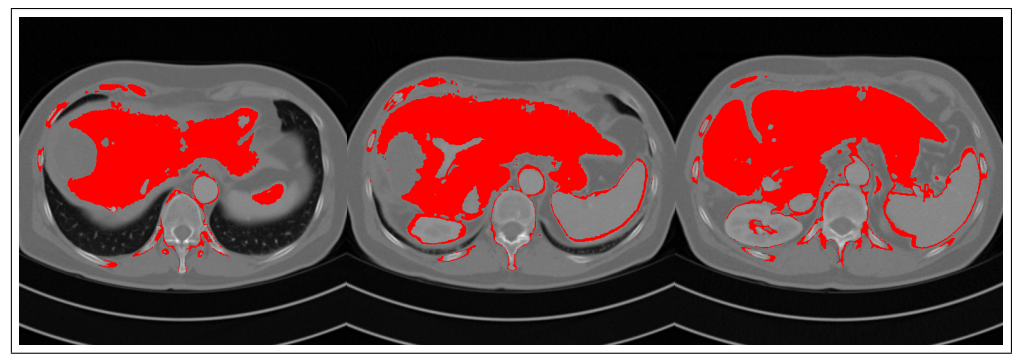

(c) Gaussův filtr $(5 \times 5 \times 5)$ 

Obrázek 6.13: Porovnání výsledků metody GrowCut pro různá předzpraco $v\acute{a}ni.$ 

## 6.5 Mean-shift

Vzhledem k problémům s nízkou rychlostí a s nedostatkem paměti v prostředí Matlab nebylo možné metodu Mean-shift vyzkoušet na plném objemu CT snímku pro menší velikosti kernelu. Byla proto vybírána jen menší sada řezů.

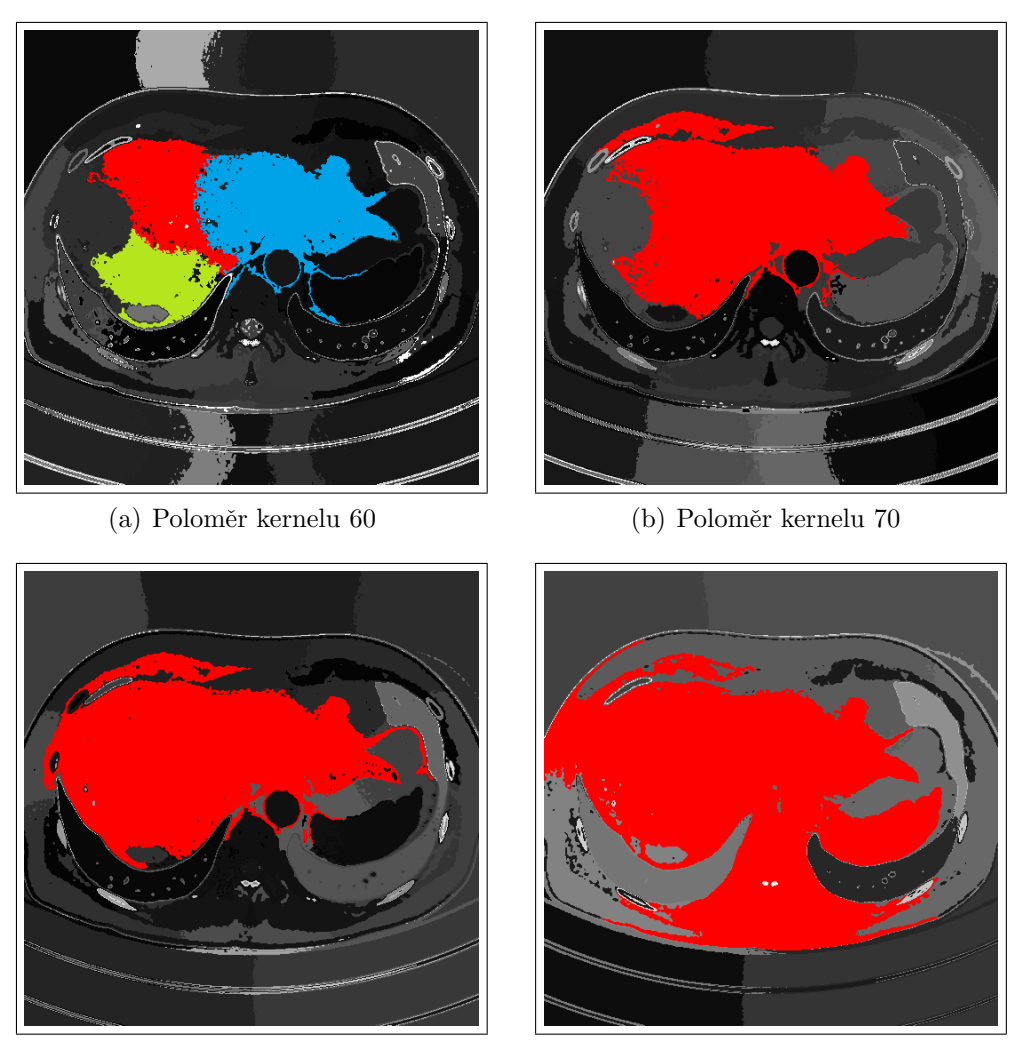

(c) Poloměr kernelu 80 (d) Poloměr kernelu 110

Obrázek 6.14: Ukázka změny výsledku segmentace pro různý poloměr kernelu metody Mean-shift.

Zásadní volbou pro metodu Mean-shift je nastavení šířky kernelu. Jak ukazuje obrázek 6.14, pro nízké hodnoty dochází k přesegmentování, tedy

rozpadu segmentovaného objektu na objektů více. Pro příliš vysoké hodnoty naopak dojde k segmentaci i některých dalších tkání.

Na obrázku 6.15 je zobrazena segmentace s hodnotou poloměru, pro kterou bylo možné provést segmentaci celého objemu. Z tohoto obrázku je zřejmé, že pro segmentaci jaterní tkáně by bylo tento parametr třeba dále snížit.

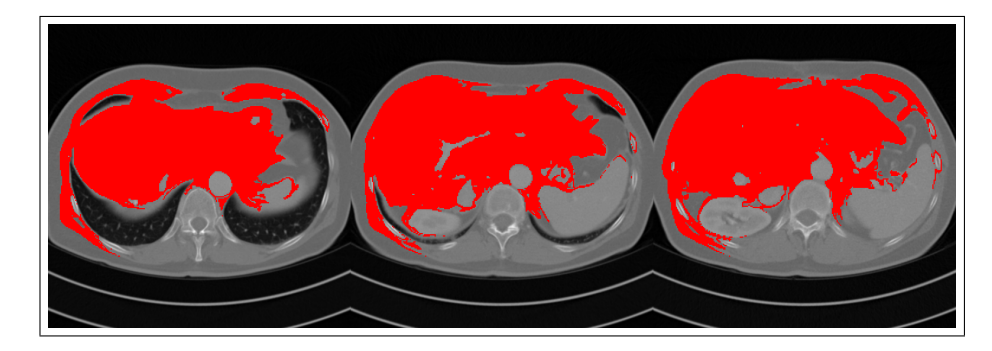

Obrázek 6.15: Segmentace 3D dat metodou Mean-shift, poloměr 50.

Pro Gaussův i mediánový filtr jsou výsledky segmentace metodou Meanshift velmi podobné, jako ideální se jeví velikost masky  $5 \times 5 \times 5$ .

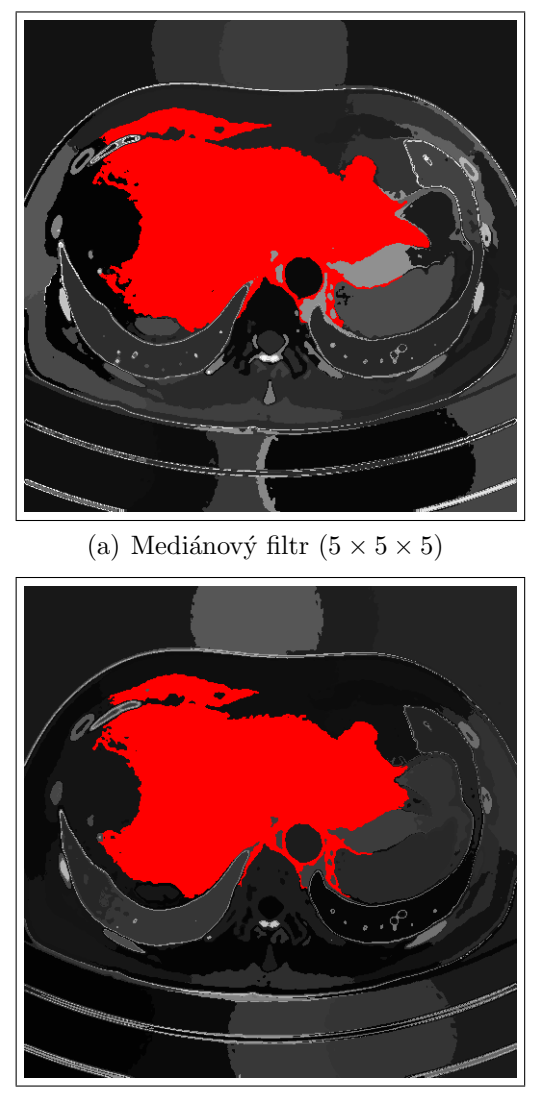

(b) Gaussův filtr  $(5 \times 5 \times 5)$ 

Obrázek 6.16: Porovnání metody Mean-shift pro různé druhy předzpracování.

## Kapitola 7

## Závěr

Tato diplomová práce stručně vysvětlila principy počítačové tomografie, představila některé metody použitelné pro předzpracování a segmentaci lékařských CT snímků a ukázala výsledky jejich aplikace. Byly popsány rozdíly výsledků při různé kombinaci těchto metod a zmíněny jejich některé výhody a nevýhody.

Z dosažených výsledků lze říci, že i jednodušší metody (prahování Otsuovou metodou a narůstání oblastí) mohou dávat při správném nastavení solidní výsledky, a to ve výrazně kratším čase. Jejich nevýhodou je však značná nestabilita a méně univerzální použití (bez dodatečného nastavení).

Obecně se ukázalo, že pro problematičtější snímky, kde nebyla segmentovaná tkáň dostatečně oddělena od okolí, žádná metoda nebyla schopná dosáhnout segmentace bez připojení některé z takto přilehlých tkání. Tato připojení většinou způsobuje několik málo pixelů/voxelů a lze předpokládat, že by tento problém bylo možné vyřešit aplikací některé metody po provedení segmentace (např. aktivní kontury), at' už interaktivně nebo automaticky.

Během testování se ukázalo, že prostředí Matlab je sice vhodné na počáteční testování různých přístupů a metod, avšak může kvůli práci s pamětí a obsluze cyklů selhat u složitějších metod (metoda Mean-shift). Pro důkladnější otestování nebo reální nasazení lze jako vhodnější navrhnout například open-source n´astroje ITK (Insight Toolkit) a VTK (Visualization Toolkit), které již byly v rámci projektu Queetech také vyzkoušeny.

Jako kvalitativně nejlepší z vyzkoušených metod (běžící v příměřeném čase) se jeví metoda Grow-cut v kombinaci s mediánovým filtrem, u níž je i při plně automatickém chodu možné získat dobré výsledky. Její hlavní výhodou je možnost případného interaktivního opravení nepřesností lékařem. Použití metody Mean-shift je podmíněno zvýšením rychlosti pomocí jiného prostředí nebo efektivnější implementace.

Můžeme říci, že jistá míra interaktivity (např. u metody Grow-cut) je malou cenou za výslednou přesnost a možnost následného vylepšení výsledků. I tak se totiž pro úlohu segmentace jater jedná o výrazné ulehčení rutinní práce lékařů. Cílem této diplomové práce po dohodě s jejím vedoucím bylo zjistit možnosti automatických metod. Vzhledem k výrazně lepším výsledkům a robustnosti lze však předpokládat další využití interaktivních metod.

## Literatura

- [FN Plzeň (2012)] Základní informace (CT). FAKULTNÍ NEMOCNICE PL-ZEN. Informační portál Kliniky zobrazovacích metod [online]. (c) 2007-2012 [cit. 2012-08-02]. Dostupn´e z: http://radiologieplzen.eu/zakladniinformace/
- [Fukunaga, Hostetler (1975)] FUKUNAGA, Keinosuke. a Larry D. HOSTETLER. The estimation of the gradient of a density function, with applications in pattern recognition. IEEE Transactions on Information Theory. 1975, roč. 21, č. 1, s. 32-40. ISSN 0018-9448. DOI: 10.1109/TIT.1975.1055330. Dostupné z: http://ieeexplore.ieee.org/lpdocs/epic03/wrapper.htm?arnumber= 1055330
- [Gonzalez (1992)] GONZALEZ, Rafael C. a Richard E. WOODS. Digital *image processing.* Reading, Mass.: Addison-Wesley,  $\odot$  1992, xvi, 716 p. ISBN 02-015-0803-6.
- [Cheng (1995)] CHENG, Yizong. Mean shift, mode seeking, and clustering. IEEE Transactions on Pattern Analysis and Machine Intelligence. roč. 17, č. 8, s. 790-799. ISSN 01628828. DOI: 10.1109/34.400568. Dostupné z: http://ieeexplore.ieee.org/lpdocs/epic03/wrapper.htm?arnumber= 400568
- [Kuwahara et al. (1976)] KUWAHARA, M., K. HACHIMURA, S. EIHO a M. KINOSHITA. Processing of RI-angiocardiographic images. Digital Processing of Biomedical Images. Editoval K. PRESTON, N. ONOE. New York (USA): Plenum Press, 1976, s. 187-202.
- [Jan 2006] JAN, Jiří. Medical image processing, reconstruction and restoration: concepts and methods. Boca Raton: Taylor, 2006, 730 s. ISBN 08-247-5849-8.
- [Liao et al. (2001)] LIAO, Ping-sung, Tse-sheng CHEN a Pau-choo CHUNG. A fast algorithm for multilevel thresholding. Journal of information science and engineering: JISE. 2001, roč. 17, č. 5, s. 713-727. ISSN 1016-2364.
- [Otsu (1979)] OTSU, Nobuyuki. A Threshold Selection Method from Gray-Level Histograms. IEEE Transactions on Systems, Man, and Cybernetics. 1979, roč. 9, č. 1, s. 62-66. ISSN 0018-9472. DOI: 10.1109/TSMC.1979.4310076. Dostupné z: http://ieeexplore.ieee.org/lpdocs/epic03/wrapper.htm?arnumber= 4310076
- [Pianykh (2012)] PIANYKH, Oleg S. Digital imaging and communications in medicine (DICOM): a practical introduction and survival guide. 2nd ed. New York: Springer, c2012, xxi, 417 p. ISBN 978-364-2108-495.
- [Sonka et al. (2008)] ŠONKA, Milan, Václav HLAVÁČ a Roger BOYLE. Image processing, analysis, and machine vision. 3rd ed. Toronto: Thomson, 2008, xxv, 829 s. ISBN 978-0-495-08252-1.
- [Vezhnevets, Konouchine (2005)] VEZHNEVETS, Vladimir, Vadim KO-NOUCHINE. "GrowCut"—Interactive multi-label N-D image segmentation by cellular automata. Proceedings of the Int. Conf. on Computer Graphics and Vision (Graphicon 2005). 2005, s. 150–156. Dostupné z http://www.graphicon.ru/2005/proceedings/papers/VezhntvetsKonushin.pdf
- [von Neumann (1966)] VON NEUMANN, John. Theory of Self-Reproducing Automata. Editoval Arthur W. BURKS. Champaign, IL, USA: University of Illinois Press, 1966, 403 s. ISBN 0598377980.
- $[\text{Zizka}, \text{Eliáš (2007)}]$  ELIÁŠ, Pavel a Jan  $\text{ZIZKA}$ . Fyzikální a technické aspekty CT zobrazení. Podklady k přednáškám. Radiologická klinika Fakultní nemocnice Hradec Králové, Hradec Králové, 2008.

 $[\check{\text{Z}}$ ižka, Eliáš (2009)] ELIÁŠ, Pavel a Jan ŽIŽKA. Moderní zobrazovací metody. Multimediální podpora výuky klinických a zdravotnických oborů: Portál Lékařské fakulty v Hradci Králové [online]. 8.6.2009, poslední aktualizace 29.6.2009 [cit. 2012-08-17]. ISSN 1803-280X. Dostupné z: http://mefanet.lfhk.cuni.cz/clanky.php?aid=14

## Seznam obrázků

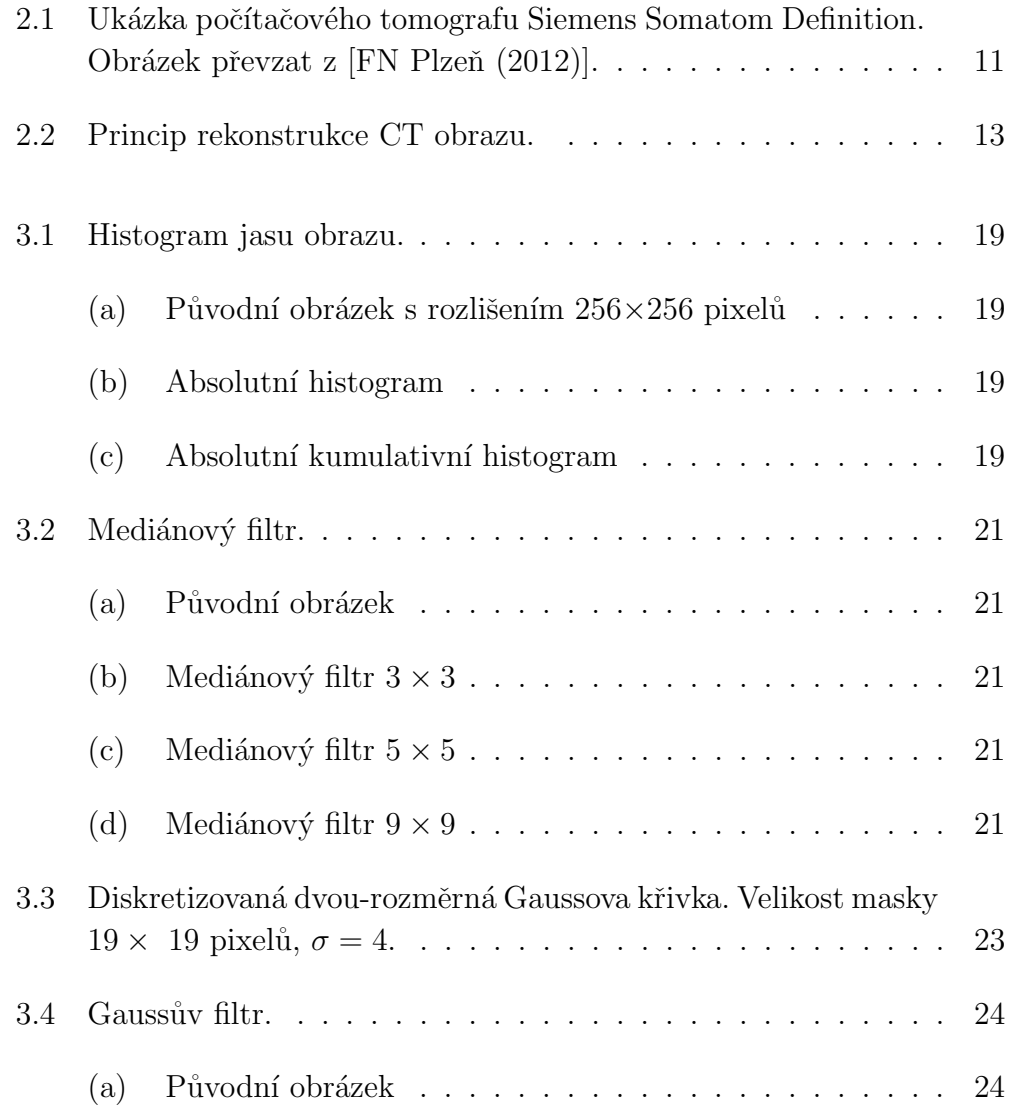

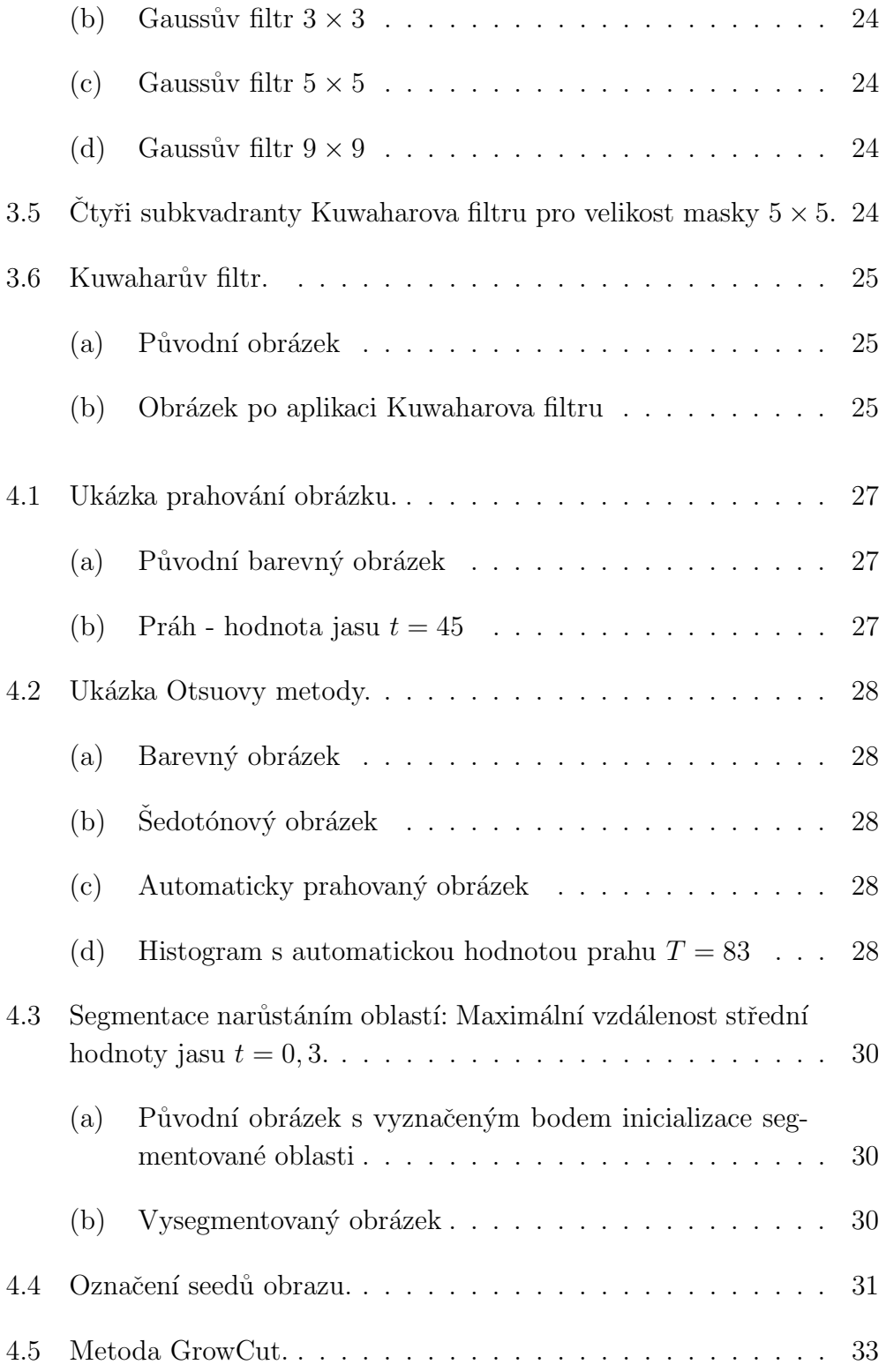

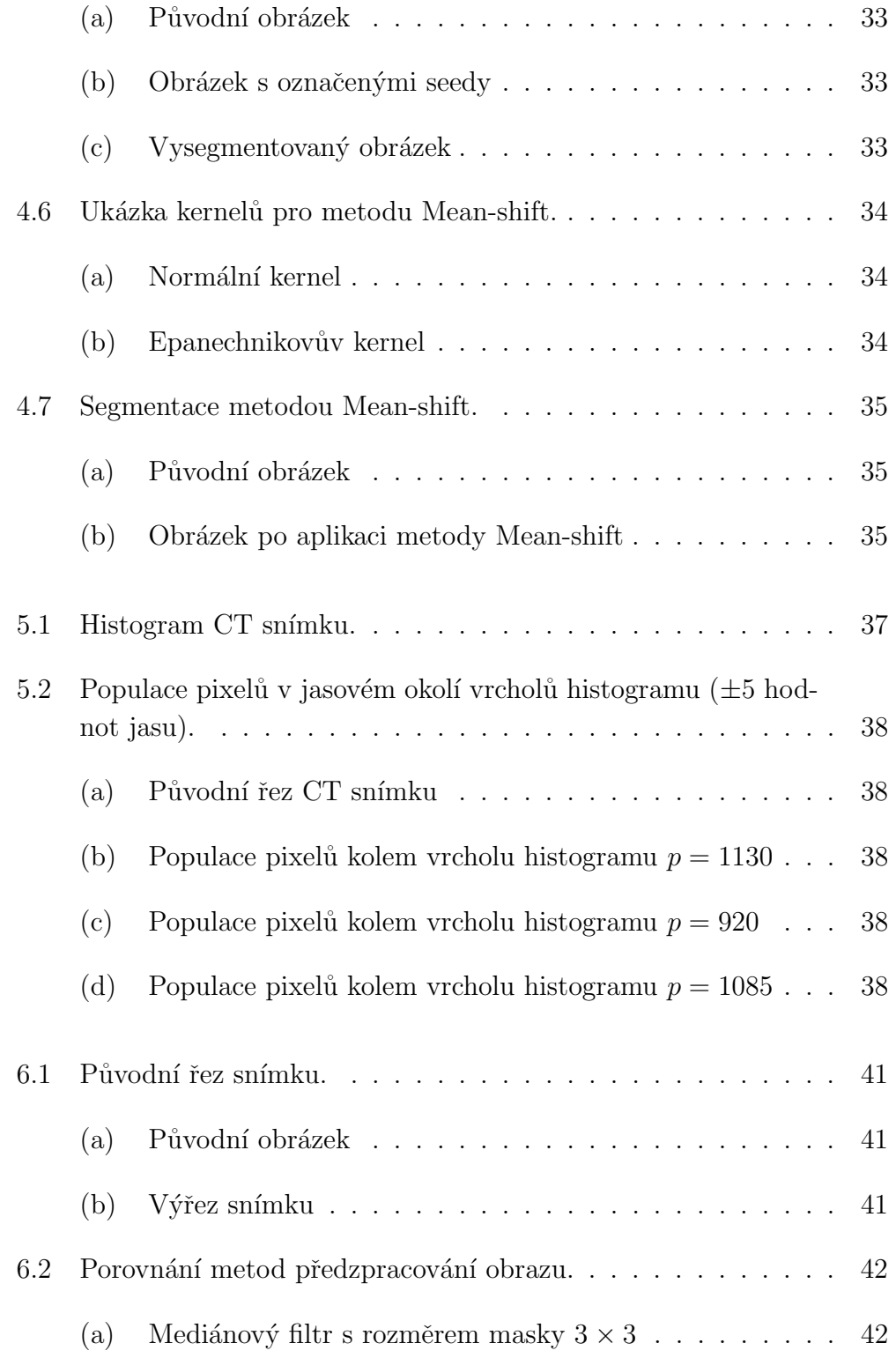

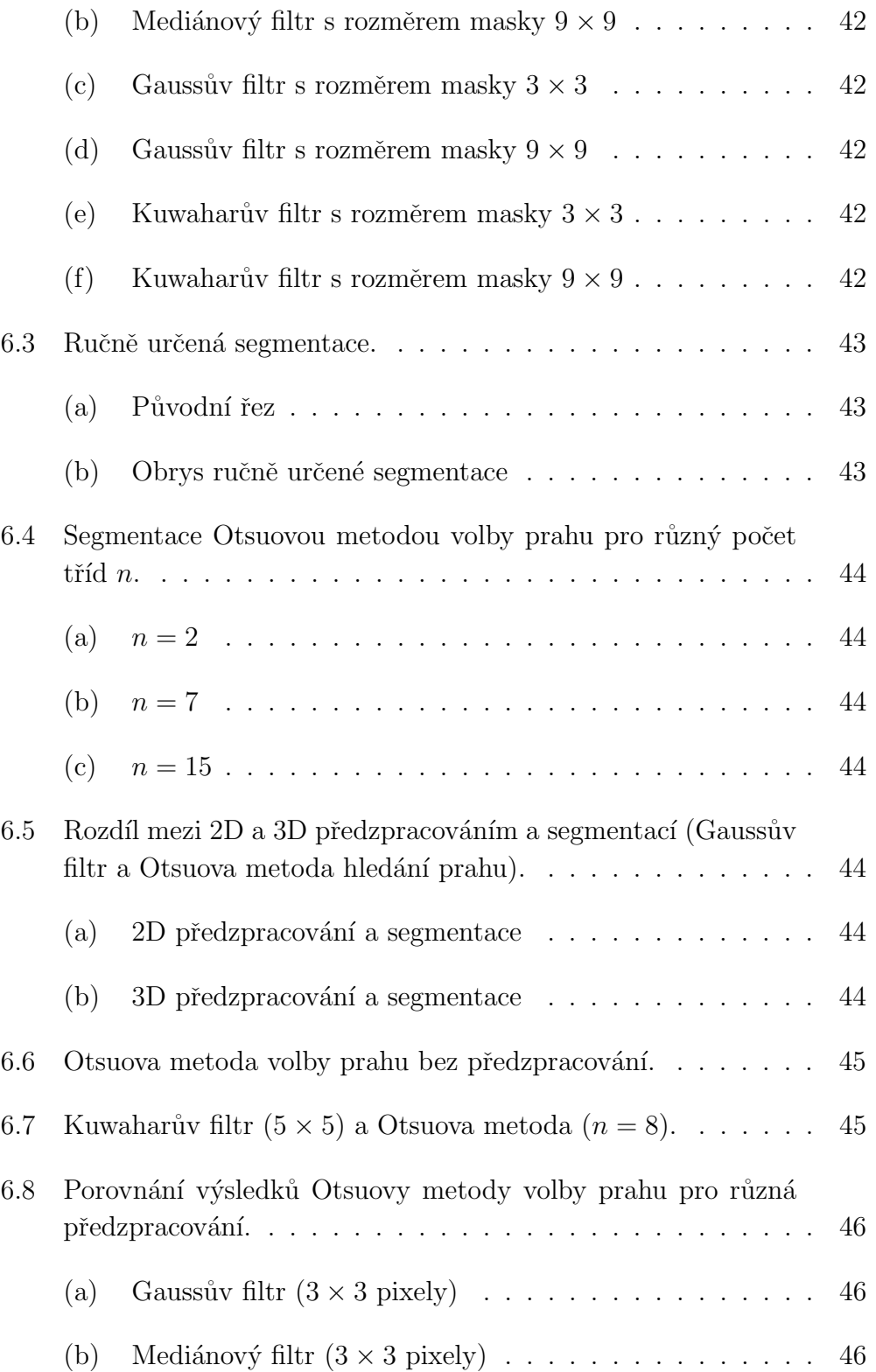

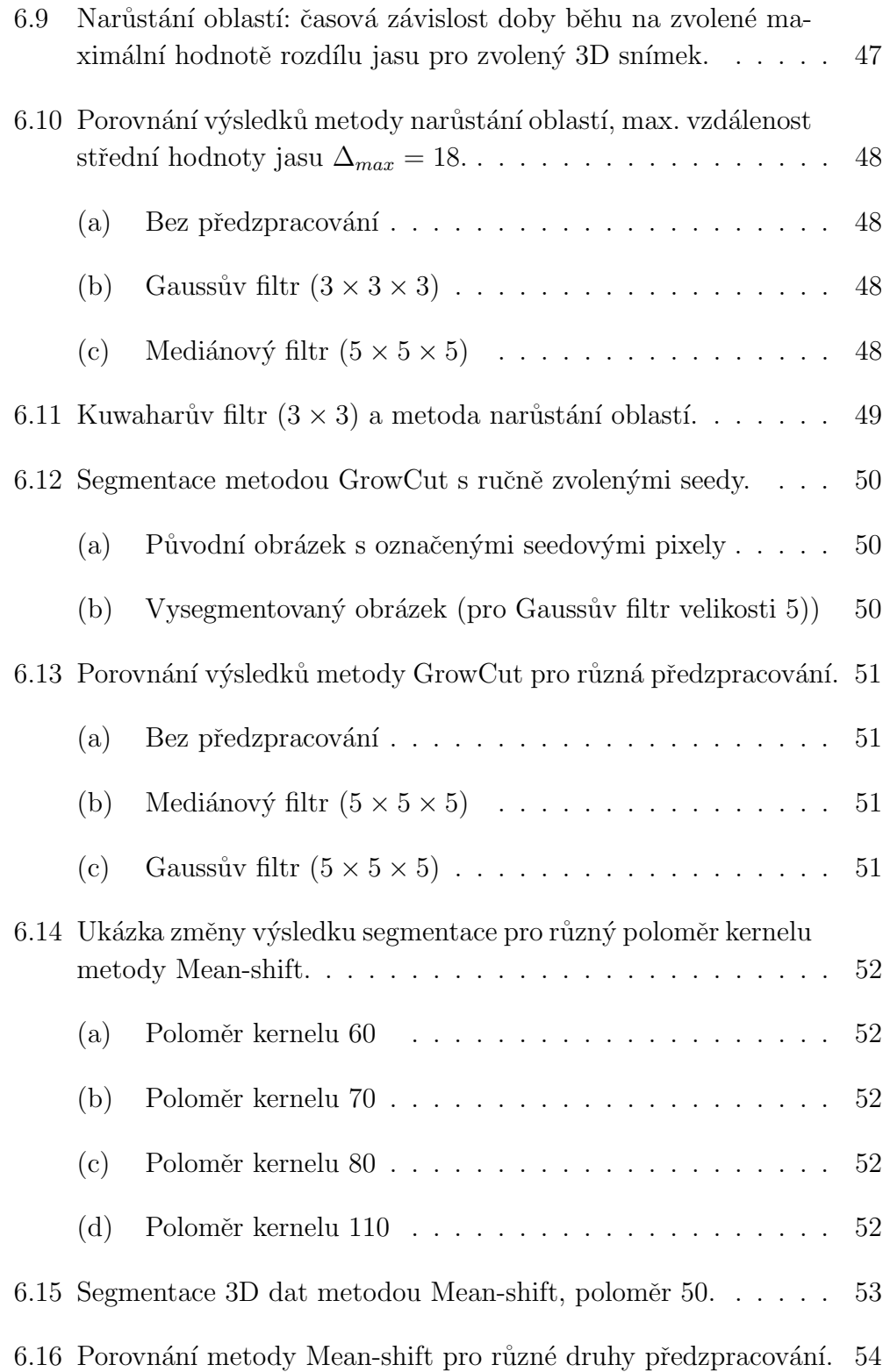

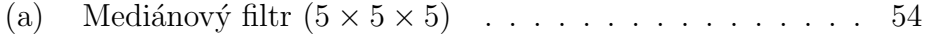

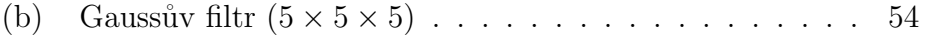